Документ подписан простой электронной подписью.<br>И местеритории простой электронной подписью **подписьма не подпис**ять не <mark>коммерческое частное образовательное</mark> **учреждение высшего образования** д<sub>олжность: ректо<sup>р</sup>Академия маркетинга и социально-ин<mark>формационных технологий – ИМСИТ»</mark></sub> **(г. Краснодар)** 4237c7ccb9b9e111bbaf1f4fcda9201d015c4dbaa12**\$ff7474747309\%RQeAkaдемия ИМСИТ**) Информация о владе ФИО: Агабекян Раиса Левоновна Дата подписания: 19.06.2024 17:05:17 Уникальный программный ключ:

# УТВЕРЖДАЮ

Проректор по учебной работе, доцент

Н.И. Севрюгина

25 декабря 2023 г.

# **Б1.В.04**

# **Информационные системы в экономике**

# рабочая программа дисциплины (модуля)

Закреплена за кафедрой **Кафедра математики и вычислительной техники**

Учебный план специальность 38.05.01 Экономическая безопасность

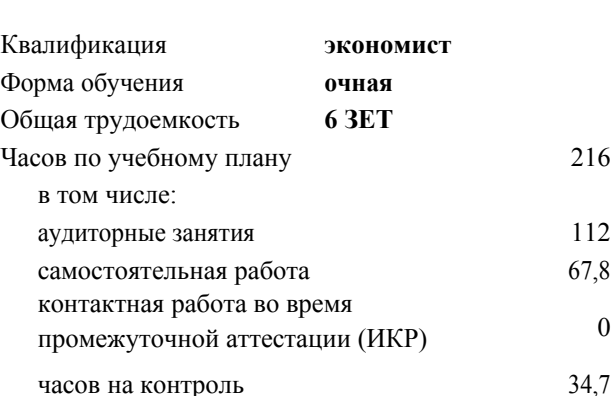

Виды контроля в семестрах: экзамены 4 зачеты 3

#### **Распределение часов дисциплины по семестрам**

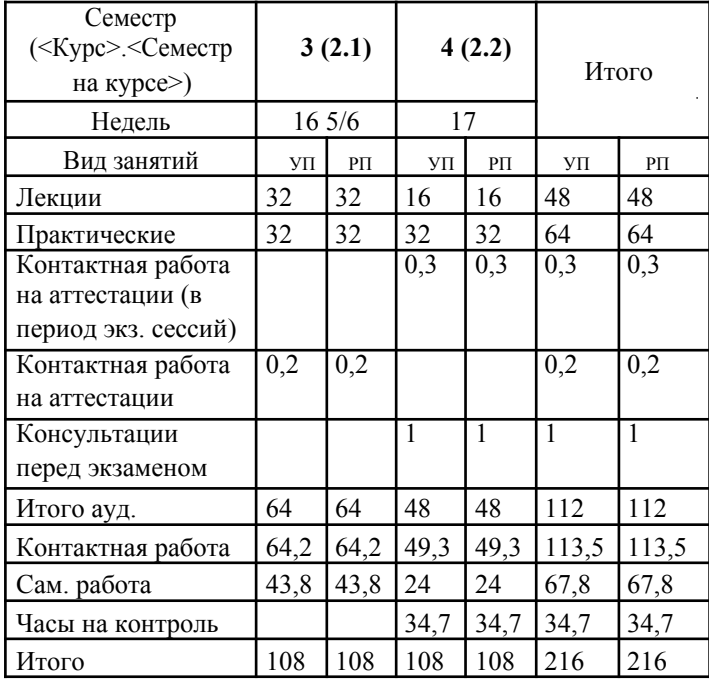

УП: 38.05.01 ЭБ 3+19.plx стр. 2

Программу составил(и): *к.т.н., доцент, Цебренко К.Н.*

Рецензент(ы):

*д.т.н., профессор кафедры информационных систем и программирования КубГТУ, Видовский Л.А.;директор ООО «1С-КОНСОЛЬ», Суриков А.И.*

Рабочая программа дисциплины **Информационные системы в экономике**

разработана в соответствии с ФГОС ВО:

Федеральный государственный образовательный стандарт высшего образования по специальности 38.05.01 ЭКОНОМИЧЕСКАЯ БЕЗОПАСНОСТЬ (приказ Минобрнауки России от 16.01.2017 г. № 20)

составлена на основании учебного плана: специальность 38.05.01 Экономическая безопасность утвержденного учёным советом вуза от 08.02.2019 протокол № 8.

# Рабочая программа одобрена на заседании кафедры **Кафедра бизнес-процессов и экономической безопасности**

Протокол от 20.12.2023 г. № 6

Зав. кафедрой Маглинова Т.Г.

Согласовано с представителями работодателей на заседании НМС, протокол №4 от 25 декабря 2023 г.

Председатель НМС проф. Павелко Н.Н.

#### **1. ЦЕЛИ ОСВОЕНИЯ ДИСЦИПЛИНЫ (МОДУЛЯ)**

1.1 Целью преподавания дисциплины «Информационные системы в экономике» является ознакомление студентов с основами информатизации деятельности в экономической сфере и , со спектром технических и программных средств вычислительной техники и связи, используемых в бизнесе, а также практическое ознакомление с основами профессиональной деятельности в информационных системах.

Задачи: 1) изучение основ информатизации процессов, протекающих в экономической сфере и технических средств реализации информационных систем;

2) изучение современных аппаратных и программных средств выполнения работ, составляющих основу деятельности организаций экономического блока, бизнеса;

3) знакомство с основами информатизации деятельности в экономике.

# **2. МЕСТО ДИСЦИПЛИНЫ (МОДУЛЯ) В СТРУКТУРЕ ОБРАЗОВАТЕЛЬНОЙ ПРОГРАММЫ**

Цикл (раздел) ОП:Б1.В

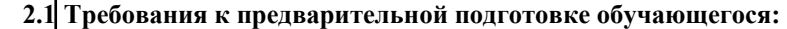

2.1.1 Экономическая информатика

2.1.2 Информационные технологии в экономике

**2.2 Дисциплины (модули) и практики, для которых освоение данной дисциплины (модуля) необходимо как предшествующее:**

2.2.1 Преддипломная практика

#### **3. ФОРМИРУЕМЫЕ КОМПЕТЕНЦИИ, ИНДИКАТОРЫ ИХ ДОСТИЖЕНИЯ и планируемые результаты обучения**

**ОК-12: способностью работать с различными информационными ресурсами и технологиями, применять основные методы, способы и средства получения, хранения, поиска, систематизации, обработки и передачи информации**

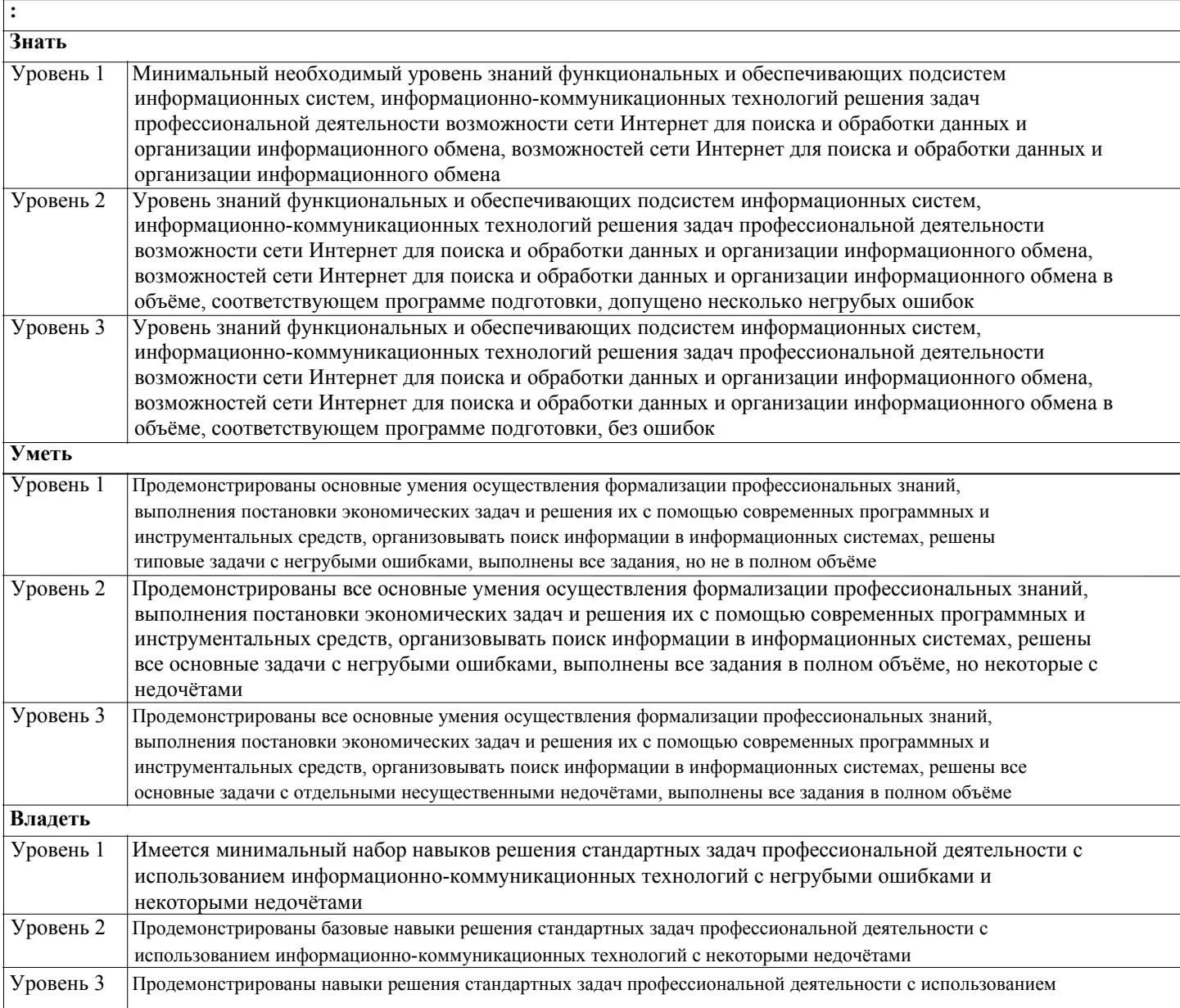

#### информационно-коммуникационных технологий без ошибок и недочётов

ПК-20: способностью соблюдать в профессиональной деятельности требования, установленные нормативными правовыми актами в области защиты государственной тайны и информационной безопасности, обеспечивать соблюдение режима секретности  $\ddot{\cdot}$ Знать Уровень 1 Минимальный необходимый уровень знаний проблем информационной безопасности компьютерных систем и методов защиты информации  $\overline{y_{\text{DOBEHB}} 2}$ Уровень знаний проблем информационной безопасности компьютерных систем и метолов зашиты информации в объёме, соответствующем программе подготовки, допущено несколько негрубых ошибок Уровень 3 Уровень знаний проблем информационной безопасности компьютерных систем и методов защиты информации в объёме, соответствующем программе подготовки, без ошибок Уметь Уровень 1 Продемонстрированы основные умения эффективного использования методов обеспечения режима секретности, решены типовые задачи с негрубыми ошибками, выполнены все задания, но не в полном объёме Уровень 2 Продемонстрированы все основные умения эффективного использования методов обеспечения режима секретности, решены все основные задачи с негрубыми ошибками, выполнены все задания в полном объёме, но некоторые с недочётами Продемонстрированы все основные умения эффективного использования методов обеспечения Уровень 3 режима секретности, решены все основные залачи с отдельными несущественными нелочётами. выполнены все задания в полном объёме Влалеть Уровень 1 Имеется минимальный набор навыков основных методов решения проблем информационной безопасности компьютерных систем и защиты информации с негрубыми ошибками и некоторыми недочётами Уровень 2 Продемонстрированы базовые навыки основных методов решения проблем информационной безопасности компьютерных систем и защиты информации с некоторыми недочётами Уровень 3 Продемонстрированы навыки основных методов решения проблем информационной безопасности компьютерных систем и зашиты информации без ошибок и нелочётов

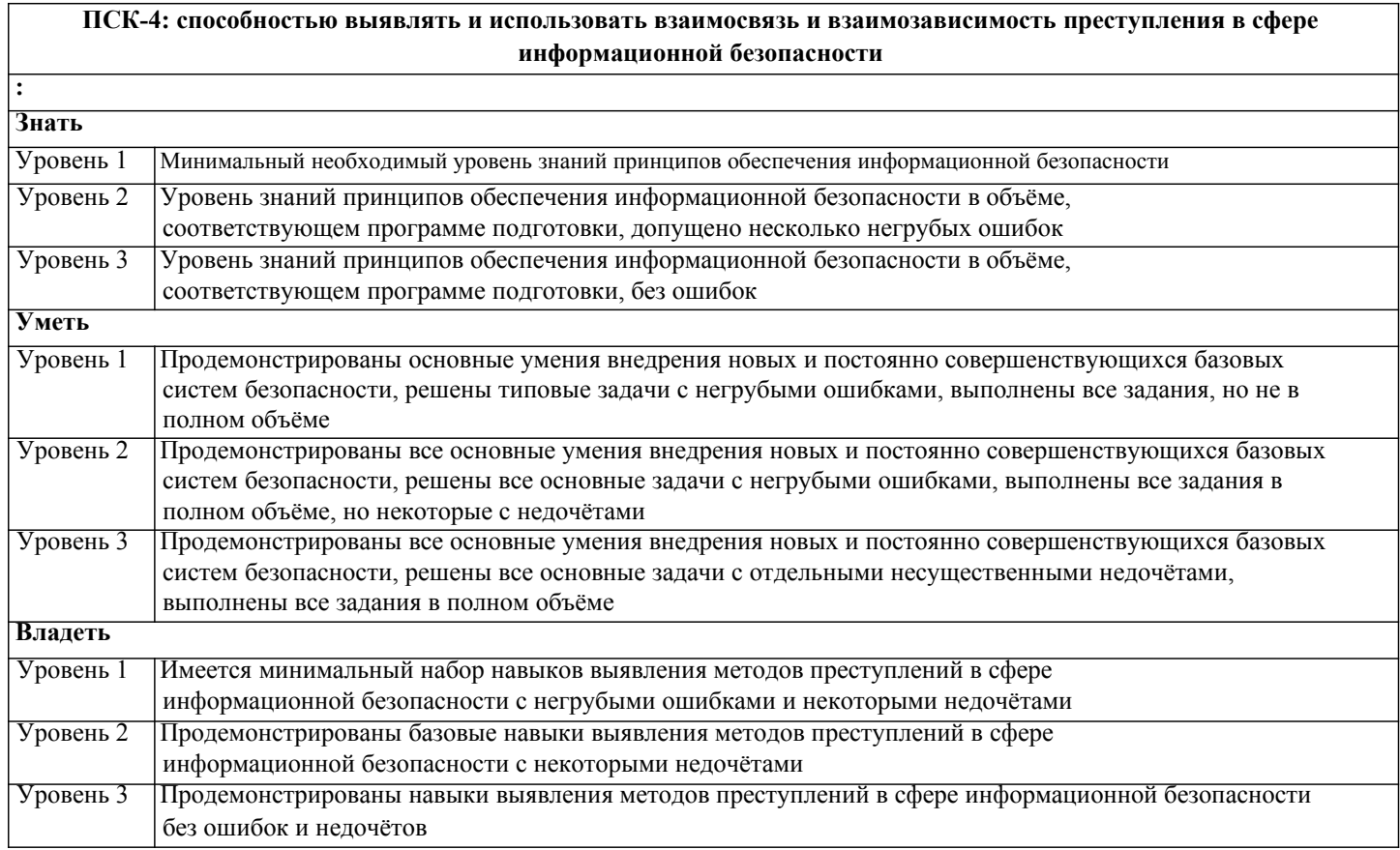

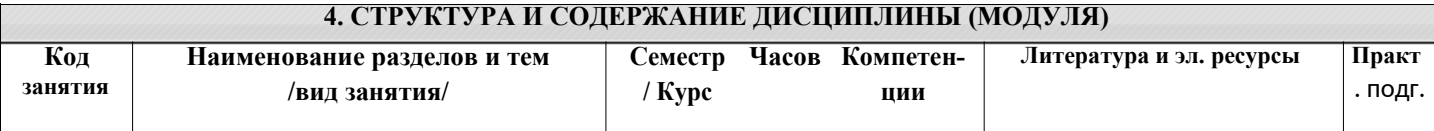

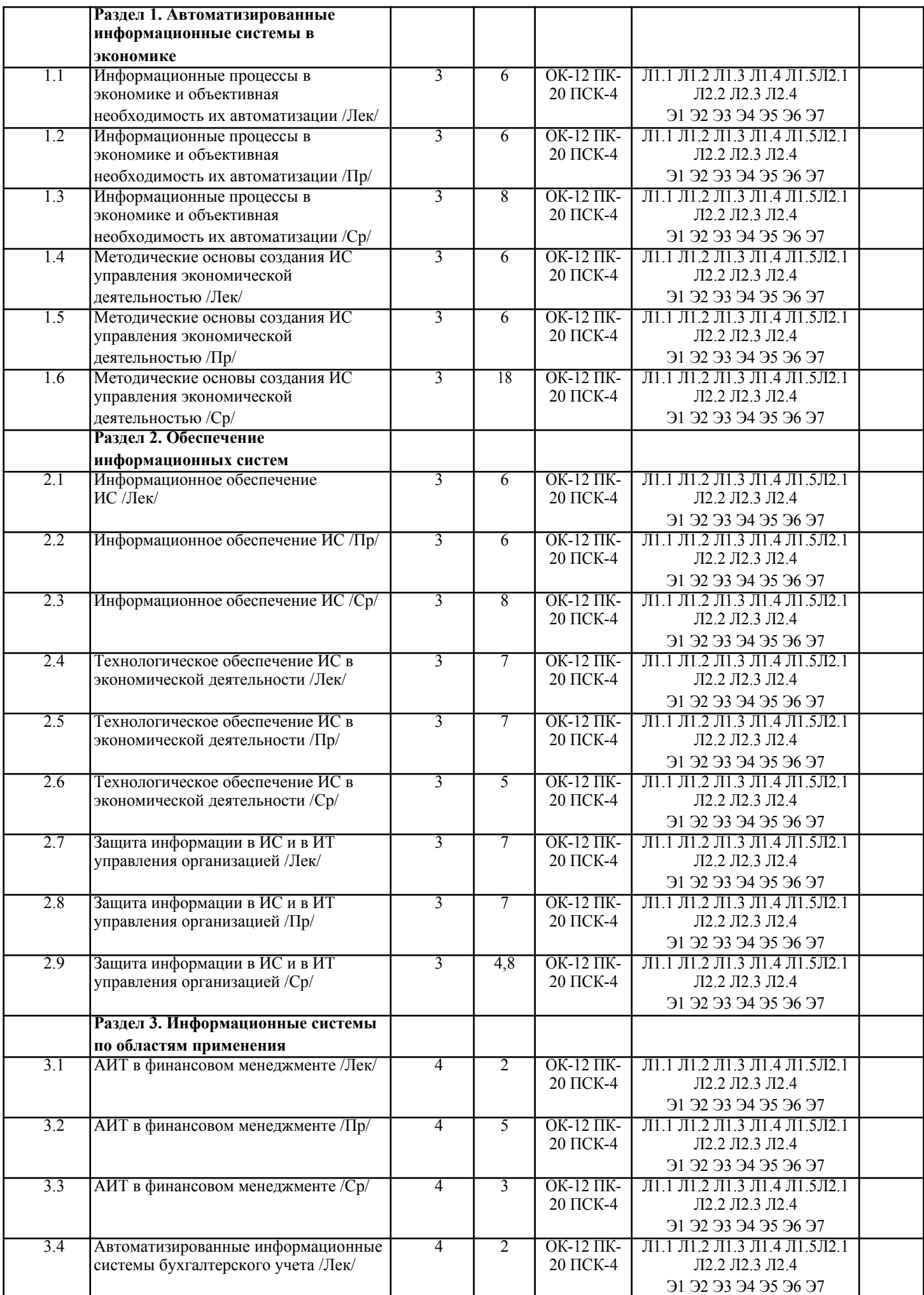

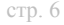

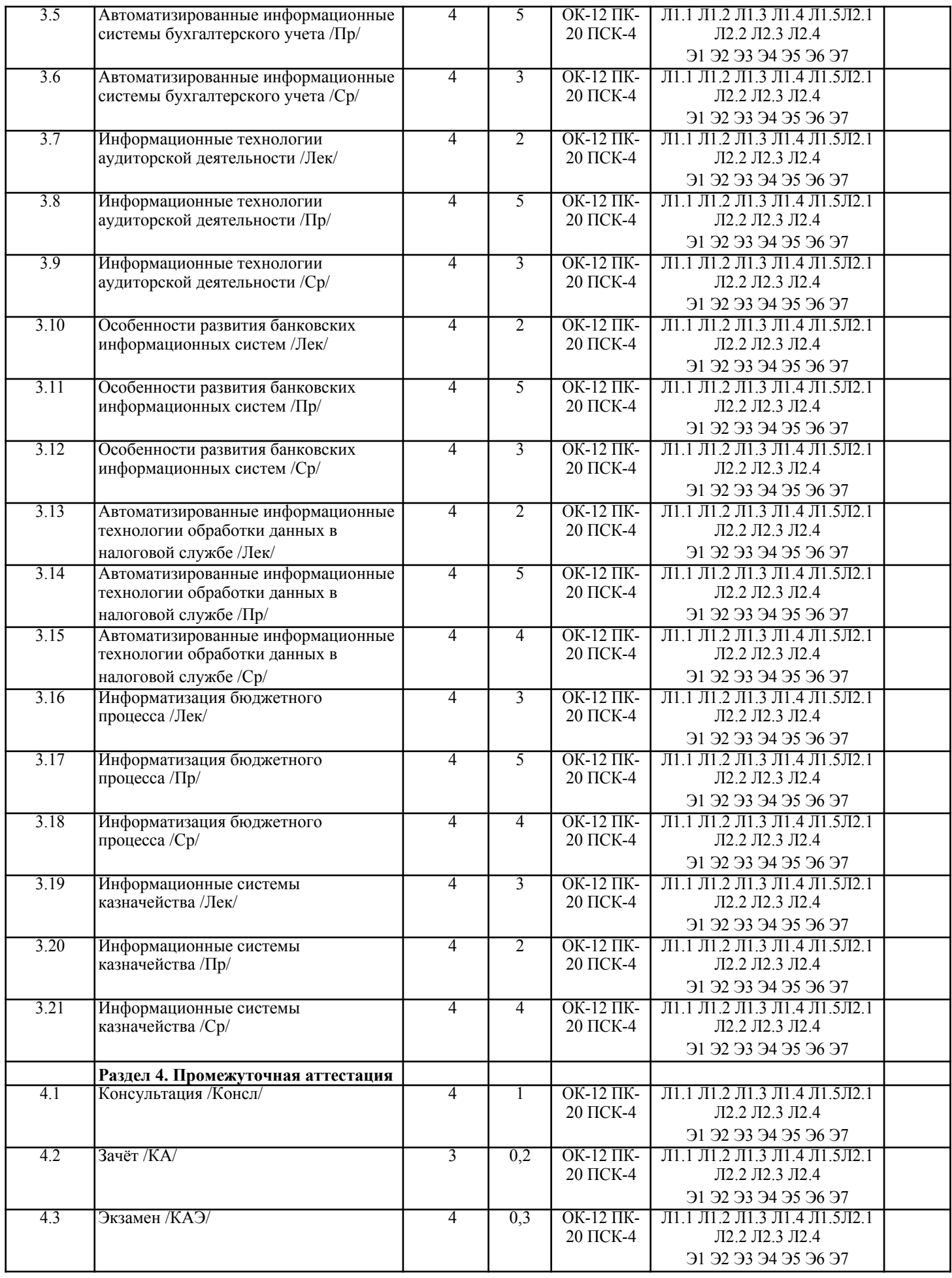

# **5. ОЦЕНОЧНЫЕ МАТЕРИАЛЫ**

#### 5.1. Контрольные вопросы и задания

- Система управления экономическим объектом  $1_{-}$
- 2. Понятие информации
- 3. Автоматизированная информационная система
- 4. Количественная оценка информации
- $\mathcal{F}$ Экономическая информация
- 6 Структура экономической информации
- $\overline{7}$ Понятие системы управления
- $8<sup>1</sup>$ Принципы создания и функционирования АИС
- $9<sub>1</sub>$ Структура и классификация информационной системы
- $10<sub>1</sub>$ Методология проектирования ИС.
- $11.$ Жизненный цикл информационной системы
- $12.$ Понятие информационного ресурса и информатизации
- 13. Понятие и классификация информационных систем
- $14.$ Информационная технология - главная составная часть информационной системы
- $15.$ Автоматизированное рабочее место (АРМ) — средство автоматизации работы конечного пользователя
- 16. Объекты проектирования информационных систем и технологий в организационном управлении:
- функциональные, обеспечивающие подсистемы, автоматизированные рабочие места специалистов и система поддержки принятия решений

От структурно-функциональной к процессной организации управления и эволюция методологии создания 17. информационных систем в экономике

- 18 Стадии создания информационной системы и информационной технологии в управлении организацией
- 19 Особенности организации и методов проектирования ИС и ИТ
- 20 Методы и модели автоматизированной системы формирования управленческих решений
- $21$ Роль пользователя в создании информационных систем
- $22$ (технологий) и постановке экономических залач
- $23$ Порядок и план постановок экономических залач пользователем для последующего проектирования автоматизации их решения
- 24. Понятие информационного обеспечения информационных систем, его структура
- $25.$ Классификаторы, коды и технология их применения
- $26.$ Штриховое кодирование и технология его применения в экономической деятельности
- 27. Документация и методы ее формирования
- 28. Особенности современных форм документооборота. Структура внутримашинного информационного обеспечения
- 29. Банк данных, его состав и особенности
- $30<sub>1</sub>$ Хранилища данных и базы знаний
- 31. Инструментальные средства технологического обеспечения ИС и ИТ
- 32. Режимы автоматизированной обработки информации в экономической деятельности
- Интегрированные ИТ в ИС 33.
- 34. Новые ИТ в экономической деятельности
- 35 Организация финансового менеджмента в условиях рышка
- 36 Характеристика целей и функциональных задач финансового менеджмента
- 37 Информационное обеспечение финансового менелжмента
- 38. Программное обеспечение финансовых решений
- 39. Технология решения задач финансового менеджмента в условиях АИТ

Вопросы к экзамену

- Понятие и классификация информационных систем  $1.$
- $\overline{2}$ . Информационные технологии, их развитие и классификация
- $3.$ Стадии, методы и организация создания ИС и ИТ
- $\overline{4}$ . Методы и модели формирования управленческих решений
- 5. Порядок выполнения постановок управленческих задач
- 6. Понятие информационного обеспечения, его структура
- 7. Классификаторы, коды и технология их применения
- 8. Документация и методы ее формирования
- 9. Структура внутримащинного информационного обеспечения
- 10. Банк данных, его состав и особенности Хранилища данных и базы знаний
- 11. Инструментальные средства технологического обеспечения ИС и ИТ
- $12$ Режимы автоматизированной обработки информации в экономической деятельности
- $13$ Интегрированные ИТ в ИС Новые ИТ в экономической деятельности
- $14$ Вилы угроз безопасности ИС и ИТ
- $15.$ Вилы, метолы и средства зашиты информации в ИС и в ИТ управления
- $16.$ Характеристика целей и функциональных задач финансового менеджмента
- 17. Программное обеспечение финансовых решений
- 18. Технология решения задач финансового менеджмента в условиях АИТ
- 19. Общая характеристика информационной системы бухгалтерского учета
- 20. Характеристика бухгалтерских автоматизированных систем<br>21 Компьютерные информационные технологии в бухгалтерско
- 21. Компьютерные информационные технологии в бухгалтерском учете
- Автоматизированные информационные технологии аудиторской деятельности
- 23. Программное обеспечени автоматизированных информационных технологий аудиторской деятельности
- 24. Автоматизация банковской деятельности
- 25. 2Проблемы информационного обеспечения в банковской деятельности
- Инновационные процессы в банках
- 26. Особенности информационного обеспечения АИС налоговых органов
- 27. Особенности информационных технологий, используемых в органах налоговой службы
- 28. Структура АИС управления бюджетом
- 29. АИТ органов государственной власти бюджетного процесса<br>30 Применение АИТ в бюджетных учреждениях
- 30. Применение АИТ в бюджетных учреждениях
- 31. ИТ решения функциональных задач Пенсионного фонда РФ
- 32. Задачи, решаемые в казначейских органах, особенности их реализации в условиях ИС и ИТ
- 33. Организация электронного документооборота в органах казначейства

# Тесты

1. Сведения об окружающем мире, которые уменьшают имеющуюся степень неопределенности, неполноты знаний, отчужденные от их создателя и

ставшие сообщения 1) знания

- 2) информация
- 3) факты
- 4) данные
- 5) сигналы
- 2. Процесс насыщения производства и всех сфер жизни и деятельности человека ин-формацией:
- 1) информационное общество
- 2) информатизация
- 3) компьютеризация
- 4) автоматизация
- 5) глобализация
- 3. Совокупность документов, оформленных по единым правилам, называется:
- 1) документооборот
- 2) документация
- 3) информационные ресурсы
- 4) информация
- 5) данные
- 4. Технические показатели качества информационного обеспечения относятся к:
- 1) объективным показателям
- 2) субъективным показателям
- 3) могут относиться как к объективным, так и к субъективным показателям
- 4) логическим показателям
- 5) экономическим
- 5. Субъективный показатель, характеризующий меру достаточности оцениваемой
- ин-формации для решения предметных задач:
- 1) полнота информации
- 2) толерантность
- 3) релевантность
- 4) достоверность
- 5) объем информации
- 6. Система средств и способов сбора, передачи, накопления, обработки, хранения, представления и
- использования информации:
- 1) информационный процесс
- 2) информационная технология
- 3) информационная система
- 4) информационная деятельность
- 5) жизненный цикл
- 7. Под информационной технологией понимаются операции, производимые с инфор-мацией:
- 1) только с использованием компьютерной техники
- 2) только на бумажной основе
- 3) и автоматизированные, и традиционные бумажные операции
- 4) только автоматизированные операции
- 5) только операции, осуществляемые с помощью прикладных программ
- 8. АИС, обеспечивающая информационную поддержку целенаправленной коллек-
- тивной деятельности предприятия, это:
- 1) АИС управления технологическими процессами

2) финансовая АИС

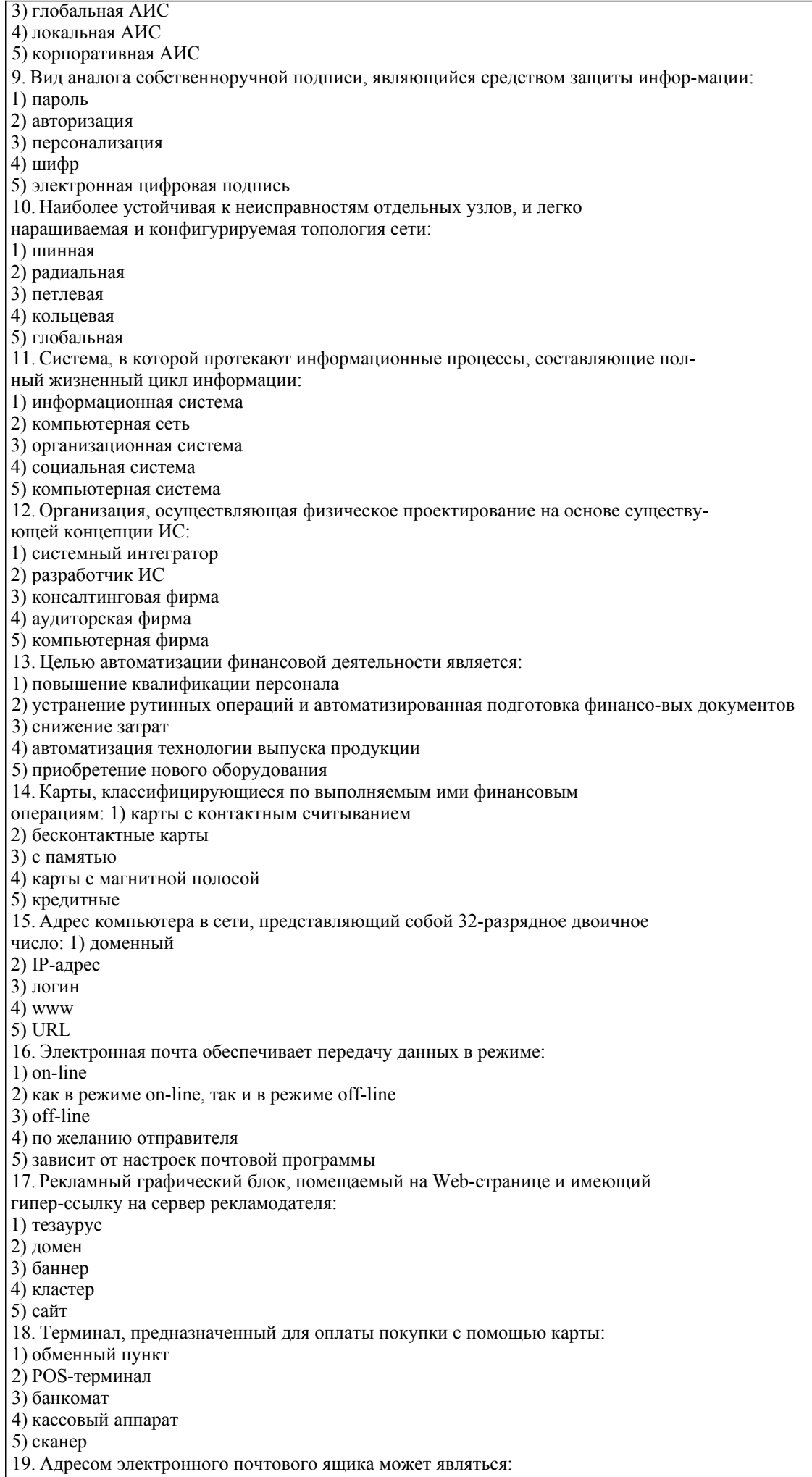

1) www.nngu.ru 2) fttp://lab.un.nn.ru 3) e:\work\new\stat.doc 4) http://www.host.ru/index.html 5) nauka@list.ru 20. Цель информационного обеспечения определяется: 1) субъектом информационного обеспечения 2) задачами организации 3) руководителем организации 4) информационными потребностями 5) указами правительства Залачи 1 Решение задач с использованием основных функций Microsoft Excel 1.1«Прайс-лист спортивного салона» 1.2«Электронная ведомость для расчета стипендии студентов высшего учебного заведения» 1.3 «Отчет продаж за неделю» 2 Организация баз данных с использованием функций списка «сортировка» и «фильтрация» в Excel.. 2.1 «Заказы покупателей» 2.2 «Заказы» 3 Составить финансовые документы для следующих предприятий и организаций: 3.1. Поликлиника; 3.2. Автосервис; 3.3 Туристическое агентство; 3.4 Компьютерный центр; 3.5 Дом быта 4 Построить диаграммы Парето в среде Excel (по исходным данным таблицы) Наименование отраслей промышленности Объем произведенной продукции (млн. руб. Электроэнергетика 3997.7 Топливная 7141.9 Черная металлургия 6658,7 Химическая и нефтехимическая 224,5 Машиностроение 893,6 Деревоперерабатывающая 76.8 Промышленность строительных материалов 1152.5 577.0 Пегкая Пищевая 1884,4 Мукомольно-крупяная 698,0 **TECT** 1 В основе информационной системы лежит 1. - среда хранения и доступа к данным 2. - вычислительная мощность компьютера  $\overline{3}$ . - компьютерная сеть для передачи данных  $\overline{4}$ . - методы обработки информации 2 Информационные системы ориентированы на 1. - конечного пользователя, не обладающего высокой квалификацией 2. - программиста  $3.$ - специалиста в области СУБД  $4.$ - руководителя предприятия 3 Неотъемлемой частью любой информационной системы является  $1.$ - база данных 2. - программа созданная в среде разработки Delphi  $3.$ - возможность передавать информацию через Интернет  $4.$ - программа, созданная с помощью языка программирования высокого уровня 4 В настоящее время наиболее широко распространены системы управления базами данных 1. -реляционные 2. - иерархические  $3.$ - сетевые  $\overline{4}$ . - объектно-ориентированные 5 Более современными являются системы управления базами данных  $\mathbf{1}$ - постреляционные  $\overline{2}$ - иерархические  $\overline{3}$ . - сетевые  $\overline{4}$ . - реляцонные 6 СУБД Oracle, Informix, Subase, DB 2, MS SQL Server относятся к - реляционным 1.

 $\overline{2}$ . - сетевым

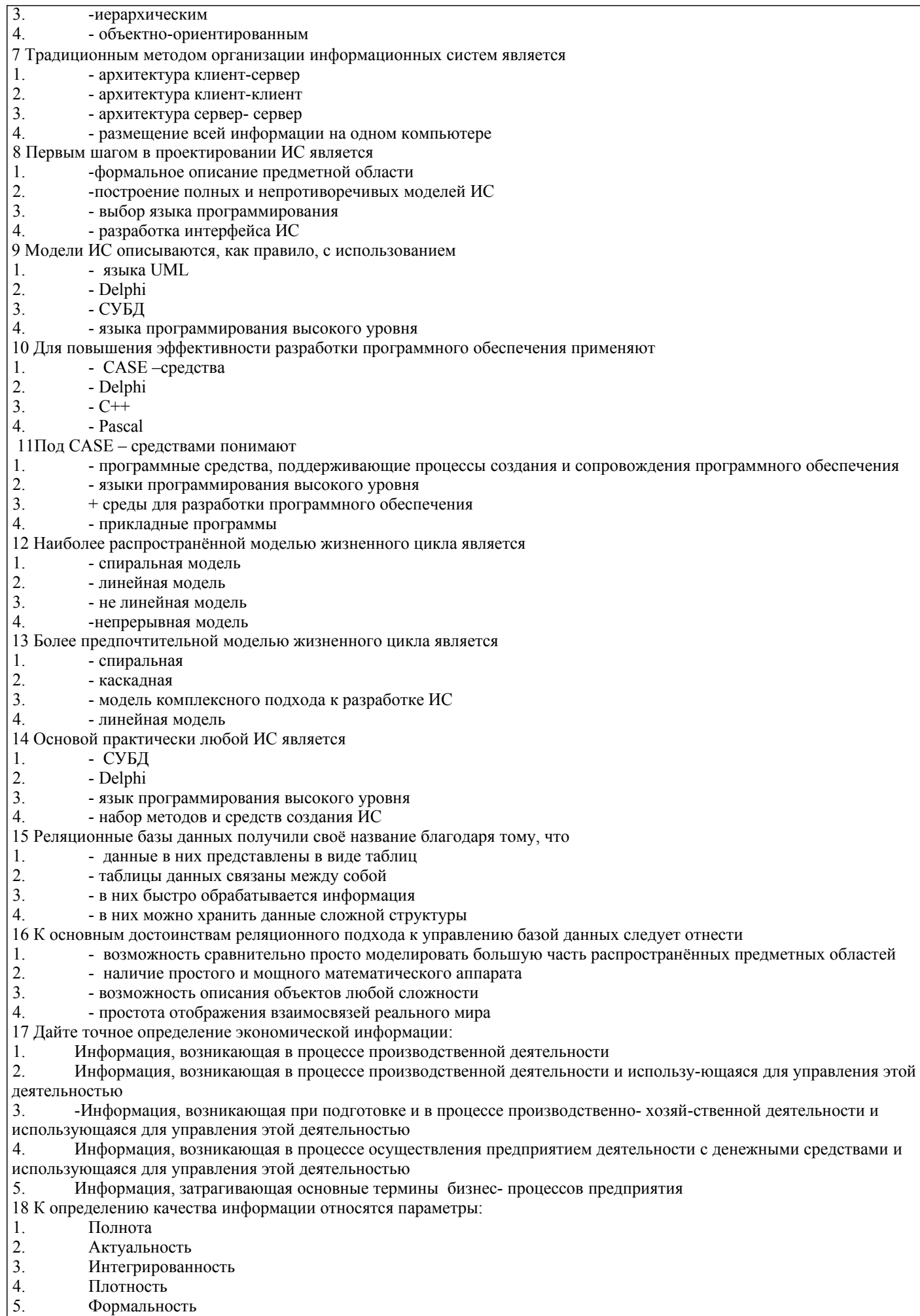

 $\begin{bmatrix} 5. \\ 6. \end{bmatrix}$ Изолированность

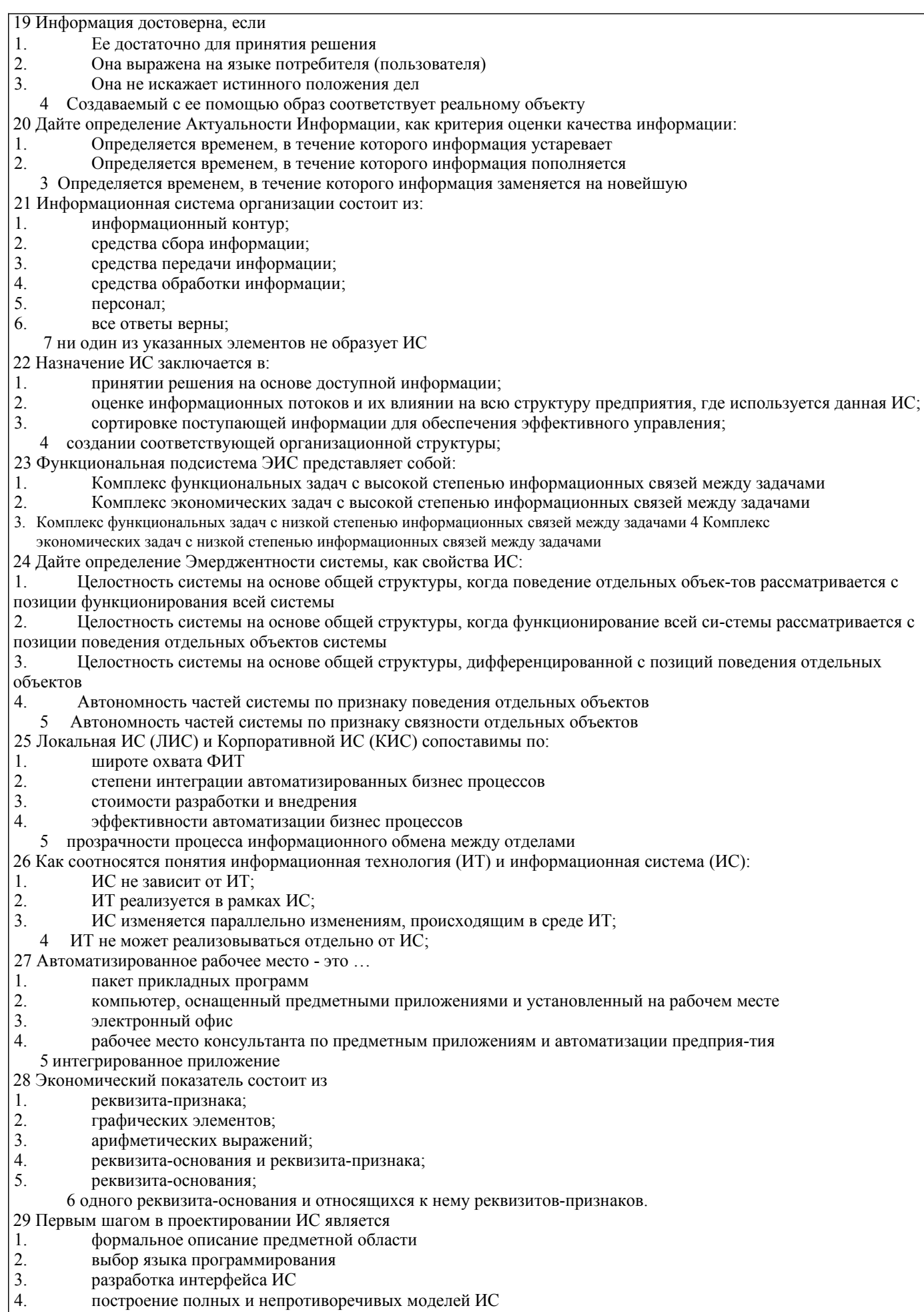

5.2. Темы письменных работ

#### Письменная работа

Работу рекомендуется выполнять на листах формата А4. На титульном листе следует указать:

- наименование учебной дисциплины - "Информационные системы в экономике";

- специальность, курс и номер учебной группы;

- фамилию, имя, отчество и номер зачетной книжки автора;

В начале каждого раздела контрольной работы следует привести полную формулировку соответствующего задания. В конце работы помещают библиографический список использованных при выполнении работы литературных и прочих источников. Каждая страница работы должна иметь небольшие поля для замечаний рецензента. В конце выполненной контрольной работы ставится дата и подпись автора.

Излагать материал работы следует с исчерпывающей полнотой в соответствии с полученными вариантами заданий. При этом необходимо соблюдать требования всех действующих стандартов по оформлению текстовых документов, схем, рисунков, таблиц и библиографического списка литературных источников (см. вторую страницу любой книги). Контрольная работа предусматривает выполнение студентом трех заданий. Первое и второе задания относятся в основном

к теоретическому содержанию учебной дисциплины и требуют ознакомления с соответствующими литературными источниками и прочими информационными материалами. Третье задание связано с проектированием и заполнением базы данных.

Законченная и правильно оформленная работа предъявляется на рецензию с обязательной регистрацией на кафедре информационных технологий.

1 часть

- 1. Система информационных технологий
- 2. Классификация экономических информационных систем
- 3. Базы данных. Основные понятия и определения
- 4. Реляционные базы данных
- 5. Технология работы с базами данных
- 6. Основные характеристики Access
- 7. Объекты Access
- 8. Способы создания базы данных Access
- 9. Типы данных Access
- 10. Свойства полей таблиц Access
- 11. Создание и виды форм в Access
- 12. Создание и виды запросов в Access
- 13. Создание и виды отчетов в Access.<br>14 Раскройте солержание понятия «ин
- 14. Раскройте содержание понятия «информационные технологии»<br>15. Какие возможности предоставляют информационные и телеком

15. Какие возможности предоставляют информационные и телекоммуникационные технологии и системы для

решения задач управления

- 16. Какие основные компоненты содержат информационные и телекоммуникационные технологии
- 17. Назовите основные компоненты аппаратного обеспечения телекоммуникационных вычислительных сетей
- 18. Какие средства связи используются в сетевых технологиях
- 19. Какие основные требования предъявляются к современным телекоммуникационным вычислительным сетям
- 20. Какие признаки положены в основу классификации телекоммуникационных вычислительных сетей
- 21. Какая сеть получила название локальной сети
- 22. Какие устройства используются для построения локальных сетей
- 23. Какие типы линий связи используются для построения локальных сетей
- 24. Назовите основные области применения локальных вычислительных сетей
- 25. Что Вы понимаете под термином «глобальная вычислительная сеть»

2 часть

- 1. Система управления экономическим объектом
- 2. Дайте определение понятию «корпоративная экономическая информационная система»
- 3. Каковы основные предпосылки развития корпоративных информационных систем
- 4. Какие признаки положены в основу классификации корпоративных информационных систем
- 5. Какие основные этапы можно отметить в развитии корпоративных информационных систем
- 6. Каковы основные направления развития корпоративных информационных систем
- 7. Решение каких задач возлагается на корпоративные ERP-системы
- Перечислите и охарактеризуйте основные модули системы Oracle E-Business Suite
- 9. Какие функции маркетинга могут быть реализованы с использование приложений системы Oracle E-Business
- Suite
- 10. Дайте характеристику концепции развития корпоративных информационных систем CRM
- 11. В чем, по Вашему мнению, состоит различие в системах класса ERP и CRM
- 12. Перечислите и охарактеризуйте основные компоненты системы Oracle CRM
- 13. Какие функции реализует комплекс CRM-приложений Oracle Маркетинг
- 14. Каким образом осуществляется взаимодействие клиентов и сотрудников компании при решении задачи обслуживания клиентов
- 15. В чем Вы видите преимущества внедрения CRM-систем
- 16. Охарактеризуйте основные направления в развитии информационных и телекоммуникационных технологий и
- систем
- $\overline{17}$ Охарактеризуйте основные направления методов обработки и хранения данных
- 18. Сформулируйте процесс управления знаниями с точки зрения управленческой деятельности
- 19 Каким требованиям должна отвечать любая база данных
- 20 Дайте определение СУБД
- $21$ Каковы место и роль СУБД в информационной системе
- $22$ Из каких этапов состоит жизненный цикл баз данных
- $23$ Перечислите три этапа проектирования базы данных
- 24 Какая документация должна быть подготовлена на каждом этапе проектирования баз данных
- 25. Кто является участником разработки баз данных

#### ВАРИАНТЫ ПРАКТИЧЕСКИХ ЗАЛАНИЙ

Проектирование и заполнение индивидуальной базы данных

Порядок выполнения работы

Разработать структуру базы данных для хранения необходимой информации согласно варианту. При  $\mathbf{1}$ необходимости ввести дополнительные поля.

 $2.$ Реализовать проект средствами MS Access.

 $\overline{3}$ . Типы данных (счетчик, текстовый, числовой, логический, денежный, мастер подстановок) и свойства полей (размер, формат, подпись, число десятичных знаков, значение по умолчанию, условие на значение, сообщение об ошибке) базовых таблиц задать самостоятельно.

 $\overline{4}$ . Выбрать ключевые поля таблиц БД

 $5<sub>1</sub>$ Сформировать схему данных: установить связи между исходными таблицами, обеспечить условия ссылочной целостности данных (поставить флажки напротив: обеспечение целостности данных, каскадное удаление и каскадное обновление связанных полей).

Выполнить информационное наполнение базы данных, для этого создать формы всех таблиц (С помощью 6 мастера форм, используя различные стили оформления).

#### Вариант №1 "Договора подряда"

База данных "Договора подряда" должна хранить следующую информацию:

1) Фамилия, Имя, Отчество сотрудника.

2) Название должности сотрудника.

3) Ломашний адрес сотрудника.

4) Характеристика сотрудника.

5) Наименование проекта, в котором сотрудник принимал участие.

6) Дата начала/окончания проекта.

7) Количество дней, отработанных сотрудником в проекте.

8) Должностные оклады.

9) Описание проекта.

База данных должна содержать информацию о 10 сотрудниках, 4 должностях, 2 проектах. Предусмотреть, чтобы не менее 5 сотрудников работали в 2 проектах одновременно. Таблицу «Проекты» заполнить с помощью «Мастера подстановки». Определите продолжительность проекта в днях с помощью запроса с вычислениями. Вариант №2 "Телефонные переговоры"

База данных "Телефонные переговоры" должна хранить следующую информацию:

1) Фамилия, Имя, Отчество абонента.

- 2) Телефонный номер абонента.
- 3) Телефонный код и название города, куда звонил абонент.
- 4) Дата разговора.

5) Продолжительность разговора.

6). Тариф за 1 минуту разговора с указанным городом.

7) Домашний адрес абонента.

База данных должна содержать информацию о 10 абонентах, 5 городах. Предусмотреть, чтобы 5 абонентов сделали не менее 2 телефонных разговоров с различными городами. Таблицу «Разговоры» заполнить с помощью «Мастера подстановки». Рассчитайте стоимость разговора, если известна продолжительность разговора и тариф за 1 минуту. Для этого создайте запрос с вычислением.

Вариант №3 "Торговые операции"

База данных "Торговые операции" должна хранить следующую информацию:

1) Название фирмы-клиента.

- 2) Фамилия, Имя, Отчество руководителя.
- 3) Юридический адрес фирмы-клиента.

4) Контактный телефон.

5) Название проданного товара.

- 6) Единица измерения проданного товара.
- 7) Количество проданного товара.
- 8) Дата продажи.

9) Цена товара.

10) Скилка.

11) Описание товара.

База данных должна содержать информацию о 10 фирмах, 5 товарах. Предусмотреть, чтобы 5 фирм сделали не менее 2 покупок различных товаров. Таблицу «Заказы» заполнить с помощью «Мастера подстановки». Рассчитайте с помощью запроса с вычислением стоимость заказа по каждому клиенту с учетом скидки.

Вариант №4 "Преподаватели вуза"

- База данных "Преподаватели вуза" должна хранить следующую информацию:
- 1) Фамилия, Имя, Отчество преподавателя.
- 2) Телефон преподавателя.
- 3) Место работы преподавателя.
- 4) Название должности преподавателя.
- 5) Предмет, который ведет преподаватель.
- 6) Должностная почасовая ставка преподавателя.
- 7) Количество проведенных часов по данному предмету.
- 8) Домашний адрес преподавателя.
- 9) Характеристика.

База данных должна содержать информацию о 10 преподавателях, 3 должностях, 4 предметах. Предусмотреть, чтобы 5 преподавателей проводили занятия по 2 предметам одновременно. Таблицу «Предметы» заполнить с помощью «Мастера подстановки». Рассчитайте оклад преподавателей, используя запрос с вычислением.

# Вариант №5 "Библиотека"

База данных "Библиотека" должна хранить следующую информацию:

- 1) Фамилия, Имя, Отчество читателя.
- 2) Домашний адрес читателя.
- 3) Телефон читателя.
- 4) Дата рождения читателя.
- 5) Номер читательского билета.
- 6) Автор книги, которую взял читатель.
- 7) Название книги.
- 8) Дата выдачи книги.
- 9) Дата возврата книги.
- 10) Цена книги.
- 11) Пеня за просрочку

База данных должна содержать информацию о 7 читателях, 7 книгах. Предусмотреть, чтобы каждый читатель брал не менее 2 книг. Таблицу «Абонемент» заполнить с помощью «Мастера подстановки». Определите фактический срок, на который выдавалась книга и рассчитайте размер пени, если книги выдаются на срок 10 дней без начисления пени. Для этого создайте запрос с вычислением.

Вариант №6 "Банковские вклады"

База данных "Банковские вклады" должна хранить следующую информацию:

1) Фамилия, Имя, Отчество вкладчика.

- 2) Номер счета в банке.
- 3) Дата посещения.
- 4) Сумма взноса.
- 6) Серия и номер паспорта вкладчика.
- 7) Домашний адрес вкладчика.
- 8) Годовая процентная ставка

Ваза данных должна содержать информацию о 10 вкладчиках. Предусмотреть, чтобы каждый вкладчик посещал банк не менее 2 раз. Таблицу «Посещения» заполнить с помощью «Мастера подстановки». Рассчитайте сумму к выдачи с учетом начисленных процентов, используя запрос с вычислением.

#### Вариант №7 "Резервирование билетов"

База данных "Резервирование билетов" должна хранить следующую информацию:

- 1) Фамилия, Имя, Отчество пассажира.
- 2) Домашний адрес пассажира.<br>3) Телефон пассажира
- 3) Телефон пассажира
- 4) Номер поезда.
- 5) Тип поезда (скоростной, скорый, пассажирский).
- 6) Номер вагона.
- 7) Тип вагона (общий, плацкартный, купе, спальный).
- 8) Дата отправления.
- 9) Время отправления/прибытия.
- 10) Пункт назначения.
- 11) Расстояние до пункта назначения.
- 12) Стоимость проезда до пункта назначения.
- 13) Доплата за срочность
- 14) Доплата за тип вагона.

База данных должна содержать информацию о 5пассажирах, 3 поездах, 4 пунктах назначения. Предусмотреть, чтобы 5

пассажиров пользовались услугами резервирования билетов не менее 2 раз. Таблицу «Резервирование» заполнить с помощью «Мастера подстановки». Рассчитайте стоимость билета с учетом резервирования: доплаты за срочность, доплата за тип вагона. Для этого создайте запрос с вычислением.

Вариант №8 "Фотосервис"

База данных "Фотосервис" должна хранить следующую инфор¬мацию:

- 1) Фамилия, Имя, Отчество клиента.
- 2) Домашний адрес клиента.
- 3) Телефон клиента
- 4) Наименование фотоуслуги.
- 5) Описание фотоуслуги (характеристика)
- 6) Количество единиц заказа.
- 7) Цена за единицу.
- 8) Дата приемки заказа.
- 9) Дата выдачи заказа.
- 10) Скидка

База данных должна содержать информацию о 10 клиентах, 5 видах услуг. Предусмотреть, чтобы каждый клиент делал заказы не менее, чем на 2 фотоуслуги. Таблицу «Заказы» заполнить с помощью «Мастера подстановки». Определить стоимость заказа, если известны: цена за единицу и количество единиц заказа с учетом скидки.

# Вариант №9 "Коммунальные услуги"

База данных "Коммунальные услуги" должна хранить следующую информацию:

- 1) Фамилия, Имя, Отчество квартиросъемщика.
- 2) Домашний адрес квартиросъемщика.
- 3) Номер лицевого счета.
- 4) Количество жильцов.
- 5) Площадь квартиры, кв.м
- 6) Вид услуги (название платежа).
- 7) Стоимость услуги на квадратный метр площади.
- 8) Стоимость услуги на 1 жильца.

База данных должна содержать информацию о 10 квартиросъемщиках, 5 видах. услуг. Стоимость одних услуг должна определяться площадей квартиры, других — количеством жильцов. Предусмотреть, чтобы каждый квартиросъемщик пользовался не менее чем 3 коммунальными услугами. Таблицу «Платежи» заполнить с помощью «Мастера подстановки». Рассчитать квартплату для каждого квартиросъемщика: отдельно рассчитать стоимость услуг в расчете на 1 жильца и отдельно – за 1 м2. Для этого создать запрос с вычислением.

Вариант №10 "Прокат бытовых товаров"

База данных "Прокат товаров" должна хранить следующую информацию:

- 1) Фамилия, Имя, Отчество клиента.
- 2) Серия и номер паспорта клиента.<br>3) Ломашний адрес клиента.
- Домашний адрес клиента.
- 4) Телефон клиента
- 5) Наименование товара.
- 6) Описание товара.
- 7) Стоимость товара.
- 8) Дата выдачи.
- 9) Дата возврата.
- 10) Стоимость проката за сутки.

База данных должна содержать информацию о 10 клиентах, 5 товарах. Предусмотреть, чтобы 5 клиентов пользовались услугами проката не менее 2 раз. Таблицу «Прокат» заполнить с помощью «Мастера подстановки».Рассчитать стоимость проката, используя запрос с вычислением.

Вариант №11 "Успеваемость студентов"

База данных "Успеваемость студентов" должна хранить следующую информацию:

- 1) Фамилия, Имя, Отчество студента.
- 2) Домашний адрес студента.
- 3) Телефон студента
- 4) Дата рождения.
- 5) Предмет.
- 6) Дата сдачи.
- 7) Оценка,
- 8) Фамилия, имя, отчество преподавателя.
- Размер стипендии.

База данных должна содержать информацию о 10 студентах, 4 предметах, 2 преподавателях. Таблицу «Предметы» заполнить с помощью «Мастера подстановки». Предусмотреть, чтобы 5 студентов сдавали не менее 2 экзаменов.

Вариант №12 "Рейтинг студентов" База данных "Рейтинг студентов" должна хранить следующую информацию: 1) Фамилия, Имя, Отчество студента.

2) Домашний адрес студента.<br>3) Телефон студента.

3) Телефон студента.

4) Дата рождения.

5) Предмет.

6) Месяц, за который определяется рейтинг.

7) Текущая рейтинговая оценка.<br>8) Максимальная рейтинговая оц

8) Максимальная рейтинговая оценка по предмету<br>9) Фамилия, имя, отчество преполавателя.

9) Фамилия, имя, отчество преподавателя.

База данных должна содержать информацию о 10 студентах, 4 предметах, 2 преподавателях. Предусмотреть, чтобы 5 студентов имели рейтинговую оценку не менее чем по 2 предметам. Таблицу «Предметы» заполнить с помощью «Мастера подстановки».

Вариант № 1З "Доставка пиццы – «На лету»"

База данных "Доставка пиццы" должна хранить следующую информацию:

1) Фамилия, Имя, Отчество клиента.

- 2) Адрес клиента<br>3) Телефон.
- 
- 3) Телефон.<br>4) Дата зака
- 4) Дата заказа.<br>5) Название пи Название пиццы.
- 6) Количество заказанной пиццы.
- 7) Цена пиццы.
- 8) Описание пиццы.<br>9) Скидка
- 9) Скидка

База данных должна содержать информацию о 10 клиентах, 5 видах пиццы. Предусмотреть, чтобы 5 клиентов сделали не менее 2 заказов. Таблицу «Заказы» заполнить с помощью «Мастера подстановки».Определить стоимость заказа с учетом скидки, используя запрос.

Вариант № 14 "Туристическая фирма - АРТМАКС"

База данных "Туристическая фирма" должна хранить следующую информацию:

- 1) Фамилия, имя, отчество клиента<br>2) Телефон клиента
- 2) Телефон клиента<br>3) Адрес клиента (го
- 3) Адрес клиента (город, улица...)<br>4) Лата поезлки
- 4) Дата поездки
- 5) Длительность поездки ч
- 6) Название маршрута
- 7) Количество заказанных путевок
- 8) Почасовая оплата маршрутного такси
- 9) Предоставленная скидка
- 10) Описание маршрута

База данных должна содержать информацию о 10 клиентах, 5 маршрутах. Предусмотреть, чтобы 5 клиентов заказали не менее 2 путевок по различным маршрутам. Таблицу «Путевки» заполнить с помощью «Мастера подстановки». Создать запрос, в котором определить цену путевки с учетом скидки.

Вариант №15 "Салон видеопроката"

База данных "Салон видеопроката" должна хранить следующую информацию:

- 1) Фамилия, Имя, Отчество клиента.
- 2) Серия и номер паспорта клиента.
- 3) Домашний адрес клиента.
- 4) Телефон клиента<br>5) Наименование ви
- Наименование видеокассеты.
- 6) Описание видеокассеты.
- 7) Залоговая стоимость видеокассеты.<br>8) Лата вылачи.
- 8) Дата выдачи.
- 9) Дата возврата.
- 10) Стоимость проката за сутки.

База данных должна содержать информацию о 7 клиентах, 7 видеокассетах. Предусмотреть, чтобы 5 клиентов пользовались услугами проката не менее 2 раз. Таблицу «Прокат» заполнить с помощью «Мастера подстановки». Создать запрос, в котором вычислить стоимость проката (в отдельном поле вычислить срок проката). Вариант №16 "Библиотека-Юность"

База данных "Библиотека" должна хранить следующую информацию:

- 1. Фамилия, Имя, Отчество читателя.
- 2. Домашний адрес читателя.<br>3. Телефон читателя.
- Телефон читателя.
- 4. Дата рождения читателя.
- 5. Номер читательского билета.
- 6. Автор книги, которую взял читатель.
- 7. Название книги.
- 8. Дата выдачи книги.
- 9. Дата возврата книги.
- 10. Цена книги.
- 11. Пеня за просрочку

База данных должна содержать информацию о 5 читателях, 5 книгах. Предусмотреть, чтобы каждый читатель брал не менее 3 книг. Таблицу «Абонемент» заполнить с помощью «Мастера подстановки».Создать запрос, в котором в отдельном поле рассчитать фактический срок выдачи книги и в другом поле рассчитать пеню за просрочку, если книги выдаются на срок 14 дней без пени.

Вариант №17 "Срочные банковские вклады"

База данных "Банковские вклады" должна хранить следующую информацию:

1) Фамилия, Имя, Отчество вкладчика.

- 2) Номер счета в банке.
- 3) Дата взноса
- 4) Дата получения процентов
- 5) Сумма взноса.
- 6) Срок

7) Ставка дисконтирования

8) Серия и номер паспорта вкладчика.

#### 9) Домашний адрес вкладчика.

База данных должна содержать информацию о 8 вкладчиках. Предусмотреть, чтобы каждый вкладчик посещал банк не менее 4 раз. Таблицу «Посещения» заполнить с помощью «Мастера подстановки».Рассчитать сумму к выдачи, используя запрос. Отдельно рассчитать: сумму процентов, срок вклада.

Вариант №18 "Резервирование ЖД - билетов"

База данных "Резервирование билетов" должна хранить следующую информацию:

- 1. Фамилия, Имя, Отчество пассажира.
- 2. Домашний адрес пассажира.<br>3. Телефон пассажира
- 
- 3. Телефон пассажира<br>4. Номер поезда.
- 4. Номер поезда.<br>5. Тип поезда (ск 5. Тип поезда (скоростной, скорый, пассажирский).
- 6. Номер вагона.<br>7 Тип вагона (об
- 7. Тип вагона (общий, плацкартный, купе, спальный).
- Дата отправления.
- 9. Время отправления/прибытия.
- 10. Пункт назначения.
- 11. Расстояние до пункта назначения.
- 12. Стоимость проезда до пункта назначения.
- 13. Доплата за срочность
- 14. Доплата за тип вагона.
- 15. Количество билетов
- 16. Скидка

База данных должна содержать информацию о 4 пассажирах, 5 поездах, 3 пунктах назначения. Предусмотреть, чтобы 6 пассажиров пользовались услугами резервирования билетов не менее 5 раз. Таблицу «Резервирование» заполнить с помощью «Мастера подстановки».Рассчитать стоимость билета с учетом резервирования (доплаты за тип вагона и доплаты за срочность) и скидок (при условии покупки 3 и более билетов).

#### Вариант №19 "Фотосервис-КАДР"

База данных "Фотосервис" должна хранить следующую инфор¬мацию:

- 1. Фамилия, Имя, Отчество клиента.
- 2. Домашний адрес клиента.
- 3. Телефон клиента
- 4. Наименование фотоуслуги.
- 5. Описание фотоуслуги (характеристика)
- 6. Количество единиц заказа.
- 7. Цена за единицу.
- 8. Дата приемки заказа.
- 9. Дата выдачи заказа.

База данных должна содержать информацию о 8 клиентах, 3 видах услуг. Предусмотреть, чтобы каждый клиент делал заказы не менее, чем на 6 фотоуслуг. Таблицу «Заказы» заполнить с помощью «Мастера подстановки». Создать запрос, в котором рассчитать в отдельном поле срок исполнения заказа, стоимость заказа.

Вариант №20 "Коммунальные платежи"

База данных "Коммунальные услуги" должна хранить следующую информацию:

- 1. Фамилия, Имя, Отчество квартиросъемщика.
- 2. Домашний адрес квартиросъемщика.<br>3. Номер лицевого счета.
- 3. Номер лицевого счета.
- 4. Количество жильцов.
- 5. Площадь квартиры, кв.м
- 6. Вид услуги (название платежа). 7. Стоимость услуги на квадратный метр площади.
- 
- 8. Стоимость услуги на 1 жильца.

База данных должна содержать информацию о 12 квартиросъемщиках, 4 видах. услуг. Стоимость одних услуг должна определяться площадей квартиры, других — количеством жильцов. Предусмотреть, чтобы каждый квартиросъемщик пользовался не менее чем 4 коммунальными услугами. Таблицу «Платежи» заполнить с помощью «Мастера подстановки». Рассчитать коммунальные платежи для каждого квартиросъемщика: отдельно рассчитать стоимость услуг в расчете на 1 жильца и отдельно – за 1 м2. Для этого создать запрос с вычислением.

Вариант №21 "Прокат спортивных товаров"

База данных "Прокат товаров" должна хранить следующую информацию:

- 1. Фамилия, Имя, Отчество клиента.
- 2. Серия и номер паспорта клиента.
- 3. Домашний адрес клиента.
- 4. Телефон клиента
- 5. Наименование товара.
- 6. Описание товара.
- 7. Стоимость товара.
- 8. Дата выдачи.<br>9. Лата возврата
- Дата возврата.
- 10. Стоимость проката за сутки.

База данных должна содержать информацию о 6 клиентах, 5 товарах. Предусмотреть, чтобы 4 клиентов пользовались услугами проката не менее 3 раз. Таблицу «Прокат» заполнить с помощью «Мастера подстановки». Создать запрос, в котором вычислить стоимость проката (в отдельном поле вычислить фактический срок проката).

Вариант №22 "Успеваемость студентов академии"

База данных "Успеваемость студентов" должна хранить следующую информацию:

- 1. Фамилия, Имя, Отчество студента.<br>2. Ломашний алрес стулента.
- 2. Домашний адрес студента.<br>3. Телефон студента
- 3. Телефон студента
- 4. Дата рождения.
- 5. Предмет.
- 6. Дата сдачи.
- 7. Оценка,
- 8. Фамилия, имя, отчество преподавателя.
- 9. Размер стипендии.

База данных должна содержать информацию о 10 студентах, 4 предметах, 2 преподавателях. Таблицу «Предметы»

заполнить с помощью «Мастера подстановки». Предусмотреть, чтобы 5 студентов сдавали не менее 2 экзаменов.

Вариант №23 "Рейтинг студентов академии"

База данных "Рейтинг студентов" должна хранить следующую информацию:

- 1. Фамилия, Имя, Отчество студента.
- 2. Домашний адрес студента.
- 3. Телефон студента.
- 4. Дата рождения.
- 5. Предмет.
- 6. Месяц, за который определяется рейтинг.
- 7. Текущая рейтинговая оценка.
- 8. Фамилия, имя, отчество преподавателя.

База данных должна содержать информацию о 8 студентах, 6 предметах, 2 преподавателях. Предусмотреть, чтобы 7 студентов имели рейтинговую оценку не менее чем по 3 предметам. Таблицу «Дисциплины» заполнить с помощью «Мастера подстановки». В отдельном окне запроса вычислить максимальную рейтинговую оценку по предмету.

Вариант № 24 "Доставка мини-пиццы"

База данных "Доставка пиццы" должна хранить следующую информацию:

- 1. Фамилия, Имя, Отчество клиента.
- 2. Адрес клиента
- 3. Телефон.
- 4. Дата заказа.
- 5. Название пиццы.
- 6. Количество заказанной пиццы.
- 7. Цена пиццы.<br>8. Описание пи
- 8. Описание пиццы.<br>9 Скилка
- Скидка

База данных должна содержать информацию о 10 клиентах, 5 видах пиццы. Предусмотреть, чтобы 5 клиентов сделали не менее 2 заказов. Таблицу «Заказы» заполнить с помощью «Мастера подстановки». В запросе вычислить стоимость заказа с

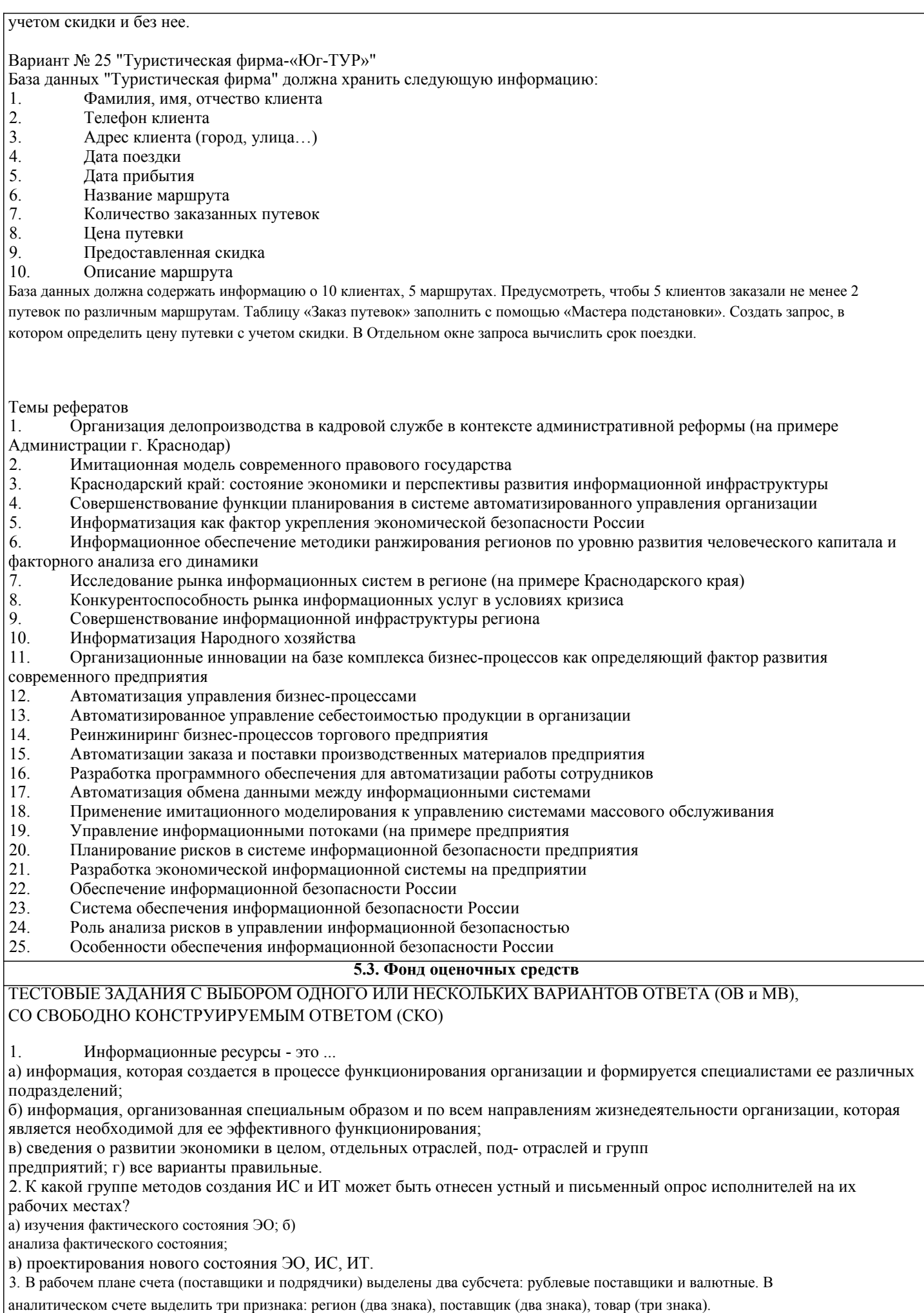

а) это синонимы;

б) техническое обеспечение - это часть технологического обеспечения; в) технологическое обеспечение - это часть технического обеспечения; г) данные термины не связаны друг с другом. 5. Вставьте недостающие понятия и(или) словосочетания: Криптографические методы защиты информации основаны на ее ... Для решения каких задач используются экспертные системы? 6 а) планирования; б) прогнозирования; в) анализа; г) описания нелинейных зависимостей. Отметьте основные признаки, взятые в основу выделения комплексов учетных задач:  $\tau$ а) объем информации; б) первичные и сводные документы; в) взаимосвязанные алгоритмы расчетов; г) состав функциональных подсистем ИС; д) методические и нормативные документы. 8. Система КОД оказывает существенное воздействие на следующий аспект аудита: а) планирование аудита; б) организацию последующего ревизионного контроля; в) заключительный этап аудита.  $\overline{9}$ . Структурирование информации в банке необходимо: а) для выявления взаимосвязей между объектами банковской деятельности; б) для формирования правил работы с различными информационными совокупностями; в) для охвата всех видов информации в банковской деятельности. Налоговые органы подчиняются:  $10<sup>1</sup>$ а) Председателю Правительства Российской Федерации; б) Президенту Российской Федерации и Правительству Российской Федерации; в) Министерству финансов Российской Федерации. Расставьте структурные элементы ЛИС Управления финансами РФ согласно делимости (сверху вниз):  $11.$ а) технологический процесс; б) модуль реализации конкретной задачи; в) единая многоуровневая распределенная система управления финансами; г) функциональная подсистема; 12. За какой период ГУФК имеет полную оперативную отчетность о состоянии доходной части бюджета? а) за кажлые 15 лней<sup>-</sup> б) за кажлые 10 лней: в) за каждые 5 дней. ЗАДАНИЕ СО СВОБОДНО КОНСТРУИРУЕМЫМ (РАЗВЁРНУТЫМ) ОТВЕТОМ (СКО) Создание БД средствами СУБД. Реализовать базу данных средствами MS Access. Дан подробный план парка, на котором отдельно указано каждое дерево. Все деревья снабжены индивидуальными номерами. ДЕРЕВЬЯ номер дерева порода высотавечнозеленое  $\mathbf{1}$ бук 21 нет  $\mathbf{Q}$  $\overline{2}$ падуб ла  $\overline{3}$ 23 бук нет  $\overline{4}$ ясень 18 нет ТЕСТОВЫЕ ЗАДАНИЯ С ВЫБОРОМ ОДНОГО ИЛИ НЕСКОЛЬКИХ ВАРИАНТОВ ОТВЕТА (ОВ и МВ), СО СВОБОДНО КОНСТРУИРУЕМЫМ ОТВЕТОМ (СКО) Информатизация общества - это процесс...  $\mathbf{1}$ а) повсеместного распространения компьютерной техники; б) создания условий для удовлетворения информационных потребностей органов государственной власти на основе формирования и использования информационных ресурсов с помощью средств компьютерной техники; в) внедрения новых информационных технологий; г) насыщения всех сфер жизни и деятельности возрастающими потоками информации и управление ими с использованием информационных технологий и телекоммуникационных сетей. 2. Определите правильное решение путем вычисления его ранга в таблице «Стоимость-эффективность» Общие издержкиОбщие доходы Вариант решения Отношение доходов к издержкам Ранг варинат  $B1$ 100 200  $B<sub>2</sub>$ 400 500

Определите количество выделяемых признаков в РПС: определите значность кода РПС: выберите систему

кодирования; закодируйте РПС и приведите примеры; представьте структуру РПС графически. 4. Какая взаимосвязь существует между терминами техническое обеспечение и технологическое

обеспечение применительно к информационным системам?

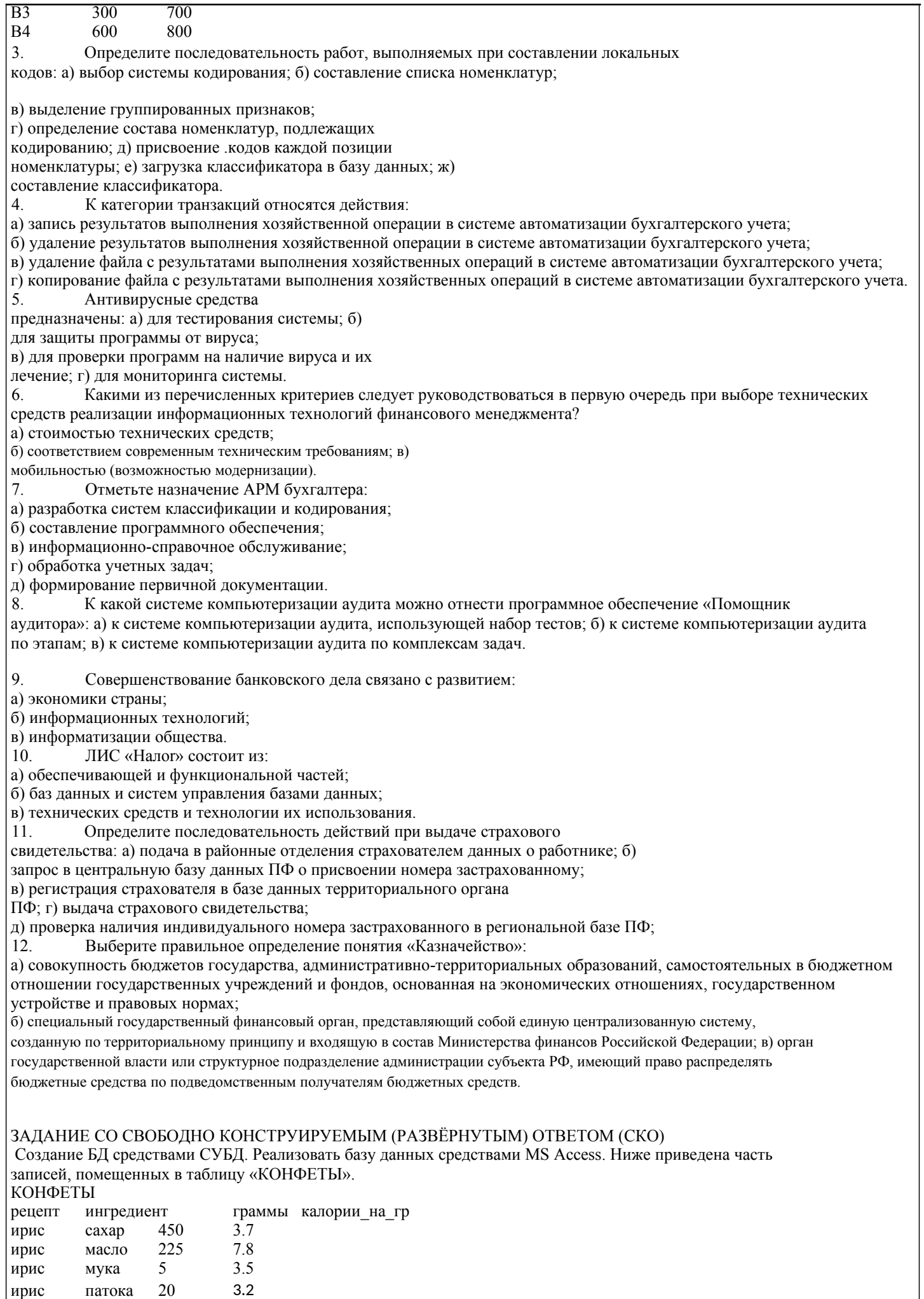

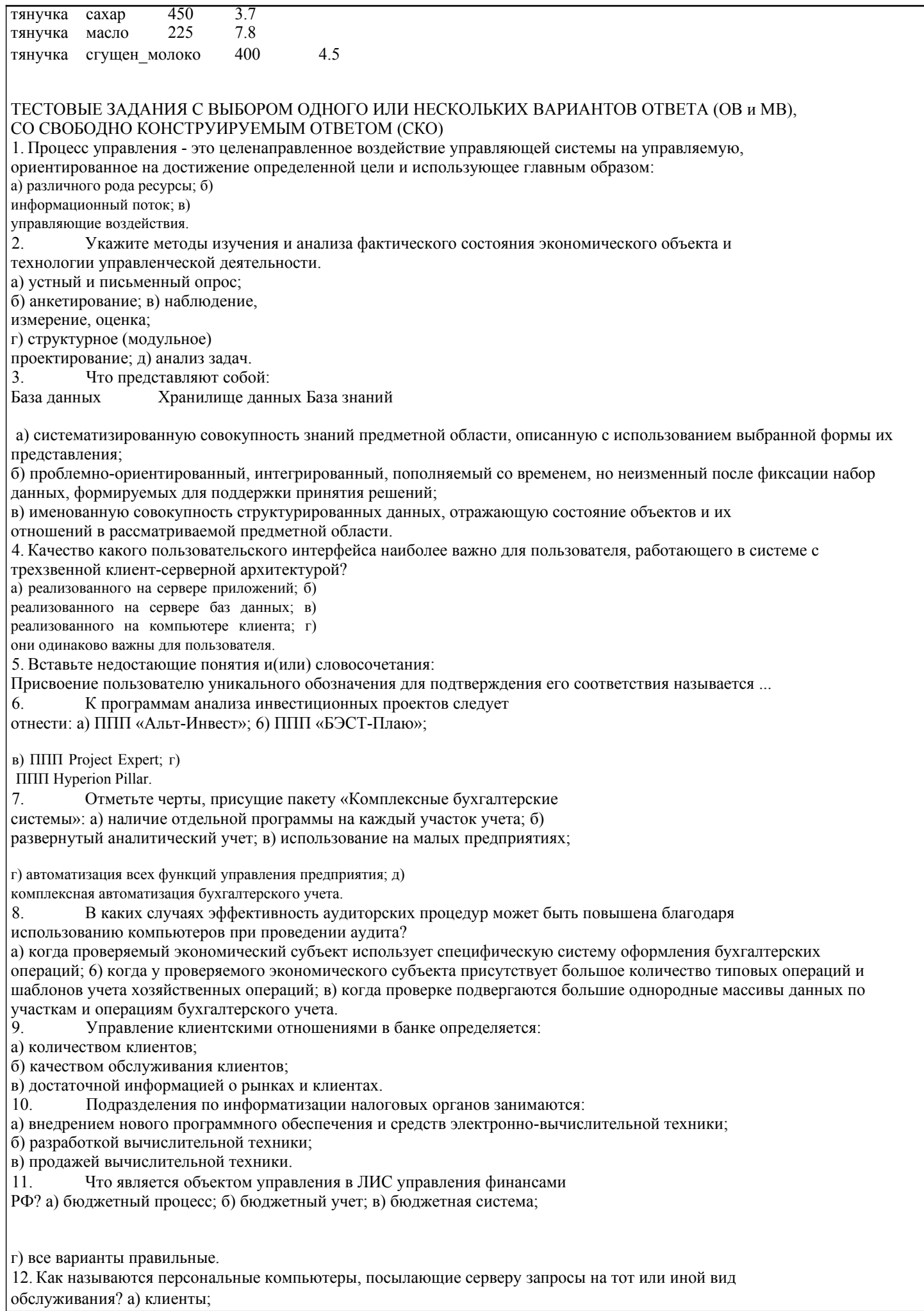

б) рабочие станции; в) абонентские пункты; г) все варианты правильные. ЗАДАНИЕ СО СВОБОДНО КОНСТРУИРУЕМЫМ (РАЗВЁРНУТЫМ) ОТВЕТОМ (СКО) Создание БД средствами СУБД. Реализовать базу данных средствами MS Access. В таблице фиксированы приезды людей в различные города. У всех визитеров разные фамилии, нет городов с одинаковыми названиями. ВИЗИТЫ дата фамилия профессия город страна 19920615 Джонс бухгалтер Эфтон Уайландия 19920615 Смит программист Ситон Эксландия 19920617 Смит программист Эйтон Эксландия 19920620 Смит программист Эфтон Уайландия 19920620 Найт инженер Дитон Зедландия 19920620 Янг инженер Ситон Эксландия ТЕСТОВЫЕ ЗАДАНИЯ С ВЫБОРОМ ОДНОГО ИЛИ НЕСКОЛЬКИХ ВАРИАНТОВ ОТВЕТА (ОВ и МВ), СО СВОБОДНО КОНСТРУИРУЕМЫМ ОТВЕТОМ (СКО) 1. К каким информационным ресурсам организации относится его бухгалтерская отчетность: а) к внешним; б) к внутренним; в) все варианты правильные. 2. К какой стадии жизненного цикла системы следует отнести разработку проектных решений? а) предпроектного обследования; б) проектирования; в) внедрения; г) эксплуатации. 3. Управление базой данных обеспечивается: а) техническими средствами; б) персоналом; в) СУБД. 4. Определите порядок нарастания сложности систем: а) МРС, CRM, ERP, CIM; б) CRM, ERP, CIM, МРС; в) ERP, МРС, CIM, CRM; г) CIM, СRМ, ERP, МРС. 5. Вставьте недостающие понятия или словосочетания: События или действия, которые могут привести к несанкционированному использованию, искажению или разрушению информации, называются ... 6. Какие ППП следует отнести к программам анализа финансового состояния предприятий? а) ППП «Альт-Финансы»; б) ППП ОЛИМП: СтатЭксперт; в) ППП Audit Expert; г) ППП «Босс-Аналитик». 7. Определите характерные черты пакета «Интегрированные бухгалтерские системы»: а) несложный аналитический учет по участкам учета; б) наличие отдельной программы на каждый участок учета; в) возможность работы в вычислительной сети; г) единое программное ядро; д) составление сводной бухгалтерской отчетности. 8. Бухгалтер переносит данные с одного компьютера на свой компьютер по каналу сети. Сетевое программное обеспечение занято только передачей данных от одного компьютера другому, независимо от того, нужна вся информация или только ее часть. Отбор необходимых для решения задач данных осуществляется прикладной программой, запросившей данные с другого компьютера. О каком виде технологии многопользовательских систем идет речь? а) локальное функционирование рабочих мест; б) технология «файл-сервер»; в) технология «клиент-сервер»; г) модель полностью централизованной обработки. 9. Среди функций управления банком наиболее развивающимися становятся: а) управление фондовой деятельностью; б) управление клиентскими отношениями; в) управление расчетно-кассовым обслуживанием. 10. Функциональная подсистема «Камеральная проверка» ориентирована на: а) выявление правильности и достоверности ведения бухгалтерского учета; б) определение правильности заполнения бухгалтерских документов, исчисления налогов, точности заполнения форм; в) анализ состояния экономического объекта; г) контроль и управление информацией по основным видам налогов.

11. Отметьте задачи решаемые на всех уровнях бюджетной сферы:

а) создание проекта бюджета;

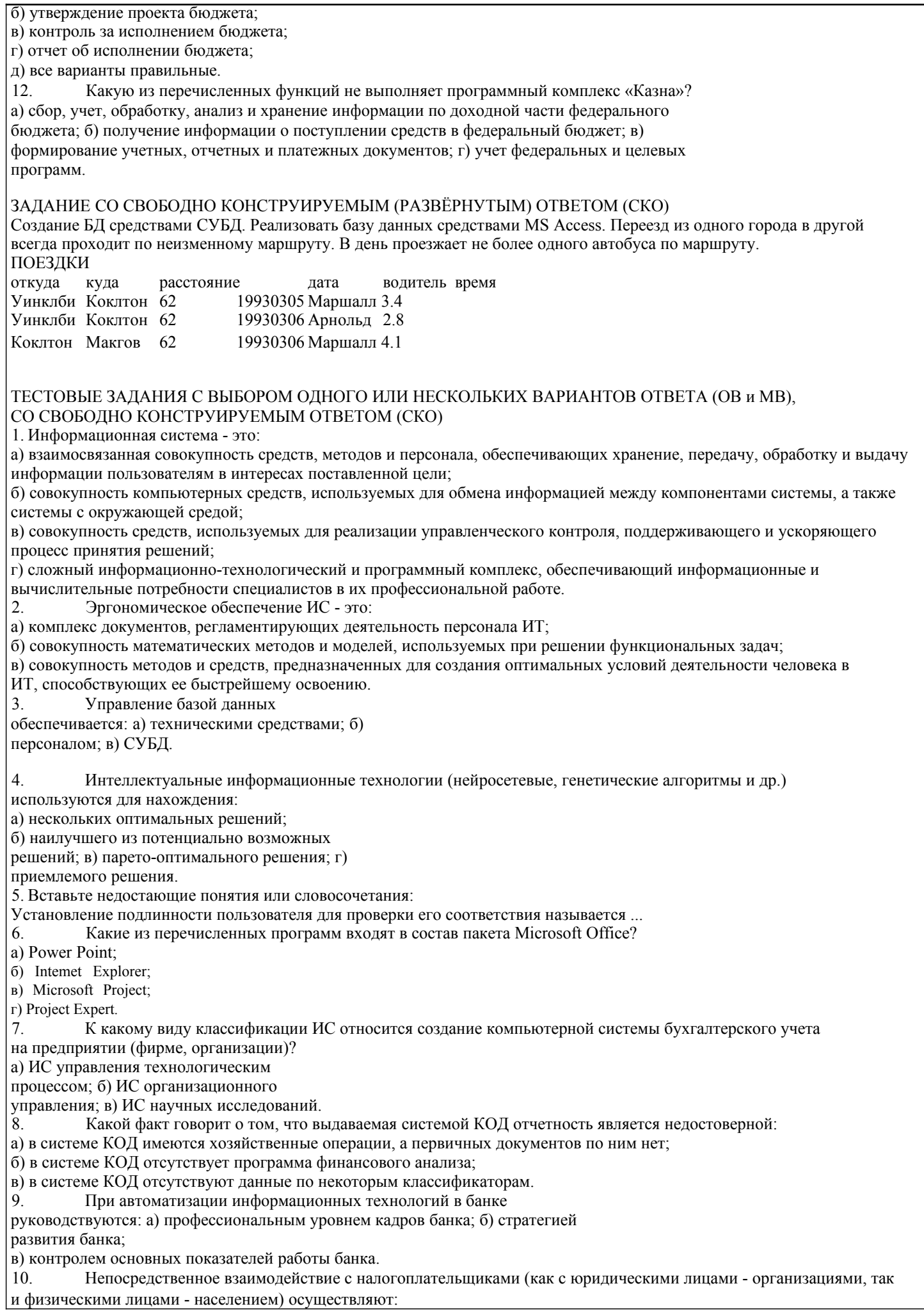

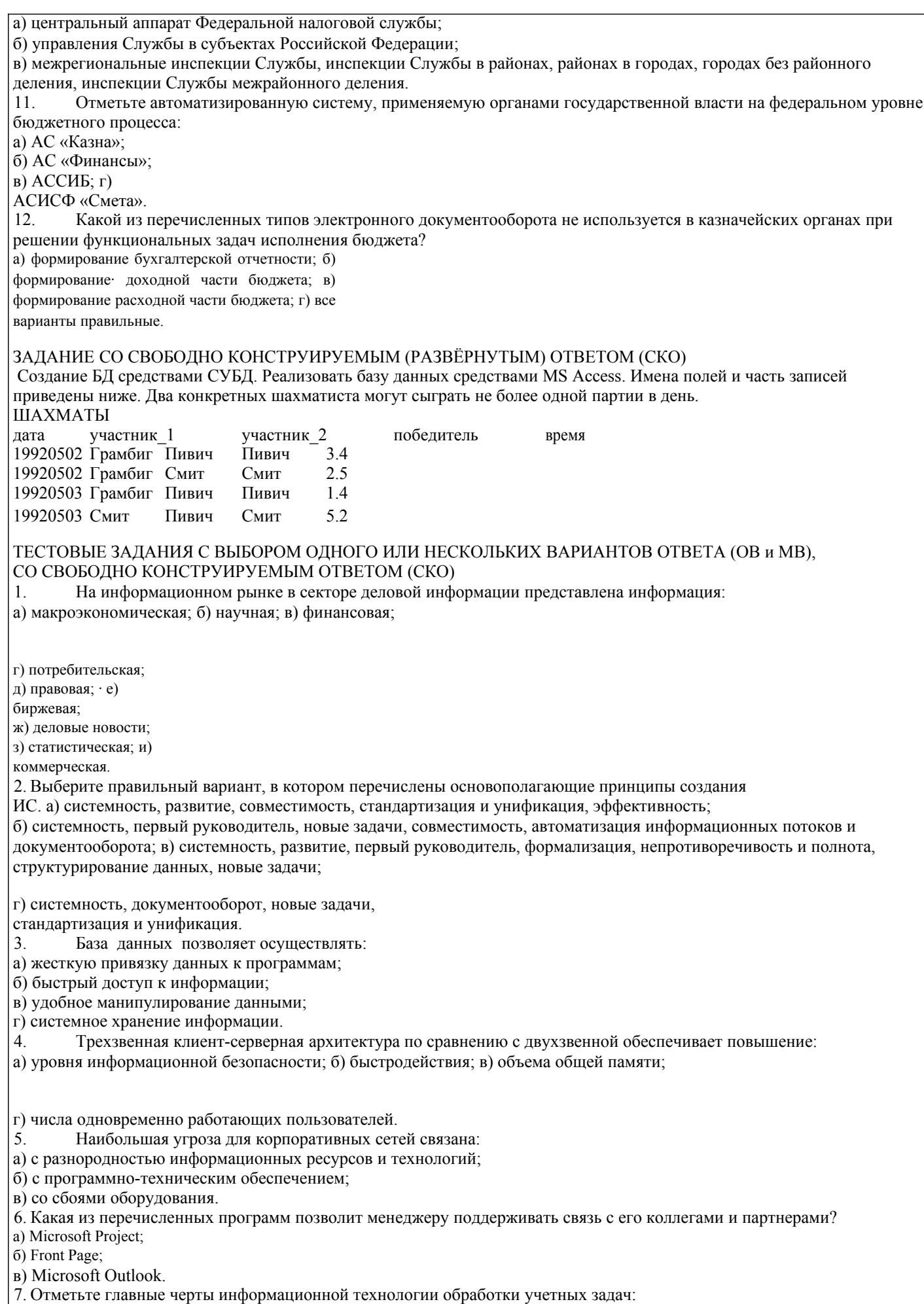

а) децентрализованная обработка информации на рабочем месте бух-

галтера; б) безбумажная технология;

в) использование специальных вычислительных установок; г) обработка отдельных учетных задач на компьютере; д) комплексная обработка учетных задач. 8. Контроль за вводом информации в системе КОД состоит из того, что: а) операции хранятся в специальных архивах; б) результаты операции предоставляются авторизированным пользователям; в) вся информация, вводимая в систему, предварительно визируется. 9. Аутсорсинг в банках - это: а) выполнение части работ внешними организациями; б) передача функций управления банком; в) замена программно-технического оснащения в банке. 10. АИС «Налог» - это: а) форма организационного управления органами государственной налоговой службы на базе новых средств и методов обработки данных, использования новых информационных технологий; б) совокупность методов, информационных процессов и программно-технических средств, объединенных в технологическую цепочку, обеспечивающую сбор, обработку, хранение, распространение и отображение информации с целью снижения трудоемкости процессов использования информационного ресурса, а также повышения их надежности и оперативности. 11. Системы «КонсультантПлюс», «Гарант», «Референт» являются: а) бухгалтерскими программами; б) информационно-правовыми справочными системами; в) программами автоматизации бюджетного учета; г) все варианты правильные. 12. Как называется программный комплекс по учету расходов федерального бюджета? а) «Казна»; б) «Налог»; в) «Смета» ; г) все варианты правильные. ЗАДАНИЕ СО СВОБОДНО КОНСТРУИРУЕМЫМ (РАЗВЁРНУТЫМ) ОТВЕТОМ (СКО) Создание БД средствами СУБД. Реализовать базу данных средствами MS Access. Ниже приведены записи зоологического файла. ЗВЕРИ В НЕВОЛЕ зоопарк животное зона\_обитания сторож Эйтон кенгуру Австралия Найт Эйтон верблюд Аравия Понсонби Битон эму Австралия Карузерс Битон верблюд Аравия Герсдлстон ТЕСТОВЫЕ ЗАДАНИЯ С ВЫБОРОМ ОДНОГО ИЛИ НЕСКОЛЬКИХ ВАРИАНТОВ ОТВЕТА (ОВ и МВ), СО СВОБОДНО КОНСТРУИРУЕМЫМ ОТВЕТОМ (СКО) 1. Информационная технология - это: а) совокупность внешних и внутренних потоков прямой и обратной информационной связи экономического объекта, методов, средств и специалистов, участвующих в процессе обработки информации; б) системно-организованная для решения задач управления совокупность методов и средств реализации операций сбора, регистрации, передачи, накопления, обработки и защиты информации на базе применения программного обеспечения, средств связи и компьютерной техники; в) совокупность информации, экономико-математических методов и моделей, технических, программных, технологических средств и специалистов, предназначенных для обработки информации и принятия решений. 2. Укажите правильное определение постановки задачи: а) постановка задачи - это описание входной и результирующей информации; б) постановка задачи - это описание алгоритма решения задачи; в) постановка задачи - это описание задачи по правилам, которое дает представление о ее экономическом содержании и логике преобразования входной информации в результирующую. 3. Какие виды организации информации относятся к внутримашинному информационному обеспечению? а) документы; б) система классификации и кодирования; в) информационные файлы; г) базы данных; д) система показателей. 4. ОLТР-система и ОLАР-система: а) не используются одновременно в составе корпоративной информационной системы; б) вместо ОLТР-систем в последние годы используются ОLАР-системы; в) совместное использование систем обоих типов является обычной практикой в рамках корпоративной информационной системы; г) в последние годы они уступают место СУБД. 5. Вставьте недостающие понятия и(или) словосочетания: Перечисленные виды противодействия угрозам безопасности информации: препятствие, управление доступом,

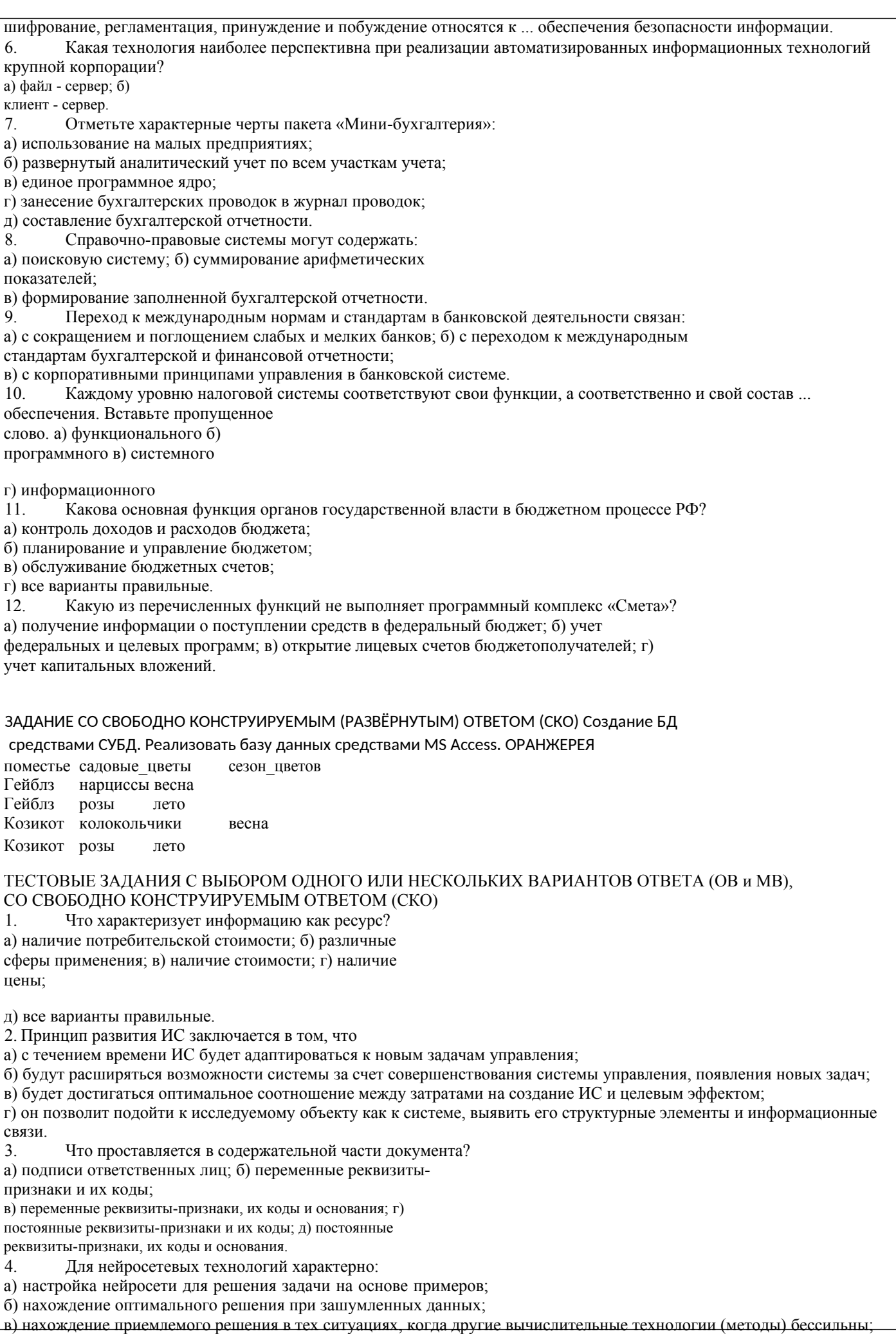

д) отсутствие машинного контроля вводимых данных.

стр. 29

г) нахождение решения с заданной точностью. 5. Вставьте недостающие понятия и(или) словосочетания: Среди угроз безопасности информации следует выделить два вида: ... 6. Использование возможностей интрасети позволяет финансовому менеджеру: а) получать внешнюю информацию по решаемой задаче: б) оперативно общаться с коллегами; в) размещать рекламу о фирме.  $7<sub>1</sub>$ Отметьте комплексы учетных задач: а) учет основных средств и НМА; б) расчет потребности в материальных ресурсах; в) составление договора на поставку продукции; г) финансово-расчетные операции; д) планирование загрузки оборудования; е) составление штатного расписания. На предприятии имеется специальный отдел, отвечающий за безопасность информации в системе КОД. Это 8. говорит о: а) ненадежности системы внутреннего аудита; 6) правильности ведения учета на компьютере; в) снижении риска аудитора. 9. Что представляет собой инфраструктура информационных технологий в банках? а) перечень подразделений банка; б) состав, соотношение и взаимолействие информации, техники, про- грамм и технологий в банке; в) уровни управления банком. Реализация задач АИС «Налог» низового уровня начинается с:  $10<sub>l</sub>$ а) анализа состояния предприятия; б) документальной проверки; в) регистрации предприятий; г) камеральной проверки.  $11.$ Какова основная функция бюджетополучателей (бюджетных организаций) в бюджетном процессе РФ? а) формирование бюджетных средств; б) контроль расходов бюджета; в) потребление бюджетных средств; г) все варианты правильные.  $12.$ Какое из нижеперечисленных условий не используется в процессе создания АИС ФК РФ?. а) согласование и синхронизация основных процессов исполнения бюджета в течение операционного дня, недели, месяца, квартала, года; б) достоверность информации, входящей в ту или иную смежную ведомственную систему в ходе их взаимодействия; в) организация документооборота на бумажных носителях. ЗАДАНИЕ СО СВОБОДНО КОНСТРУИРУЕМЫМ (РАЗВЁРНУТЫМ) ОТВЕТОМ (СКО) Создание БД средствами СУБД. Реализовать базу данных средствами MS Access. СОРЕВНОВАНИЯ вид\_спорта победитель год рождения прыжки в длину Армстронг 1972 бег на 100 м Маршалл 1969 100 м с барьерами Маршалл 1969 прыжки с шестом Уильямс 1969 ТЕСТОВЫЕ ЗАДАНИЯ С ВЫБОРОМ ОДНОГО ИЛИ НЕСКОЛЬКИХ ВАРИАНТОВ ОТВЕТА (ОВ и МВ), СО СВОБОДНО КОНСТРУИРУЕМЫМ ОТВЕТОМ (СКО) Информационные ресурсы - это ...  $\mathbf{1}$ а) информация, которая создается в процессе функционирования организации и формируется специалистами ее различных подразделений; б) информация, организованная специальным образом и по всем направлениям жизнедеятельности организации, которая является необходимой для ее эффективного функционирования; в) сведения о развитии экономики в целом, отдельных отраслей, под-отраслей и групп предприятий; г) все варианты правильные. На какой стадии создания ИС и ИТ применяются методы моделирования бизнес-процессов? 2. а) предпроектной; б) проектирования; в) оба варианта правильные. Отметьте особенности технологии заполнения макета электронного документа: 3. а) справочные данные вводятся автоматически; б) возможность печати унифицированного документа; в) автоматическое кодирование номенклатуры; г) возможность модификации макета;

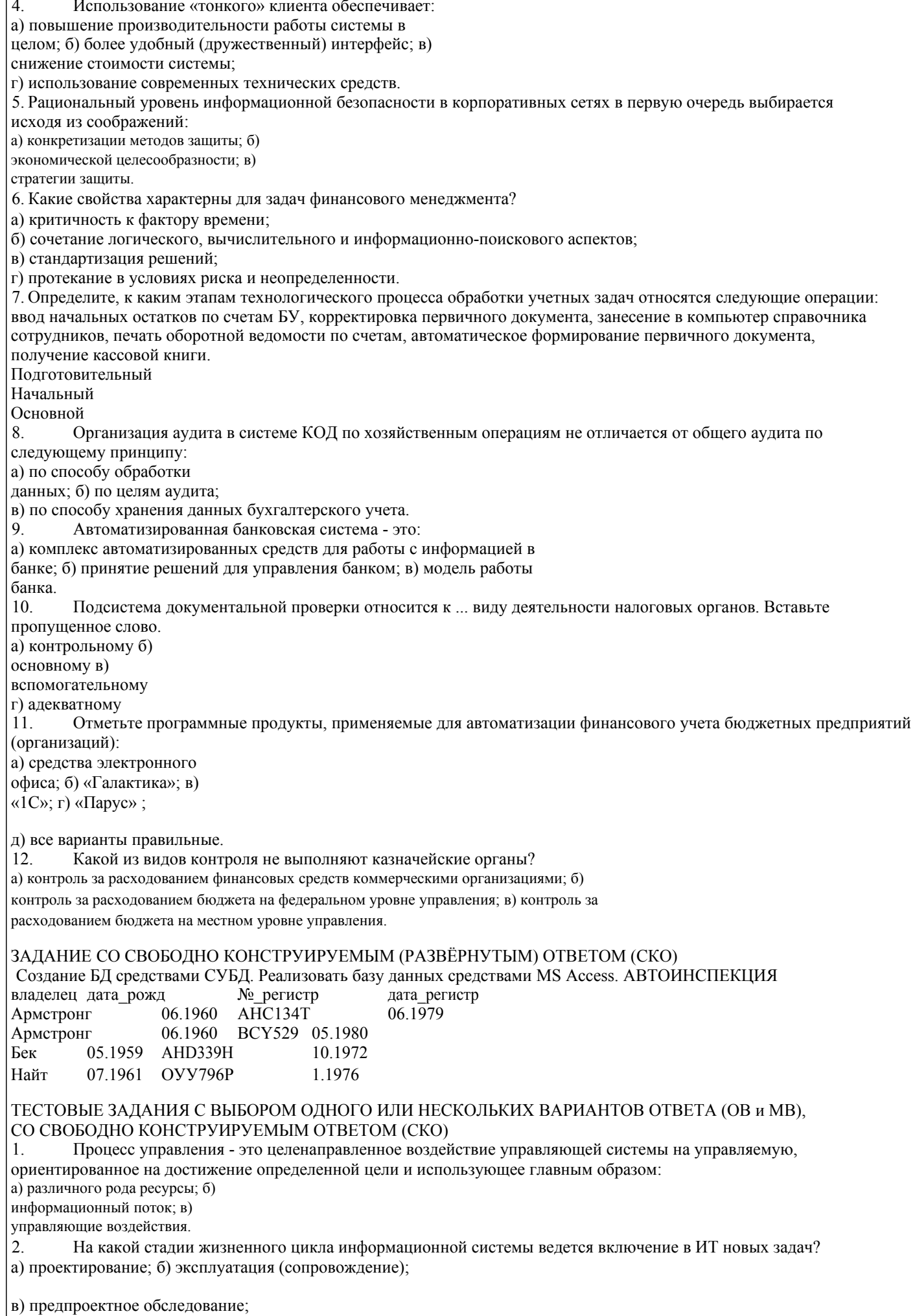

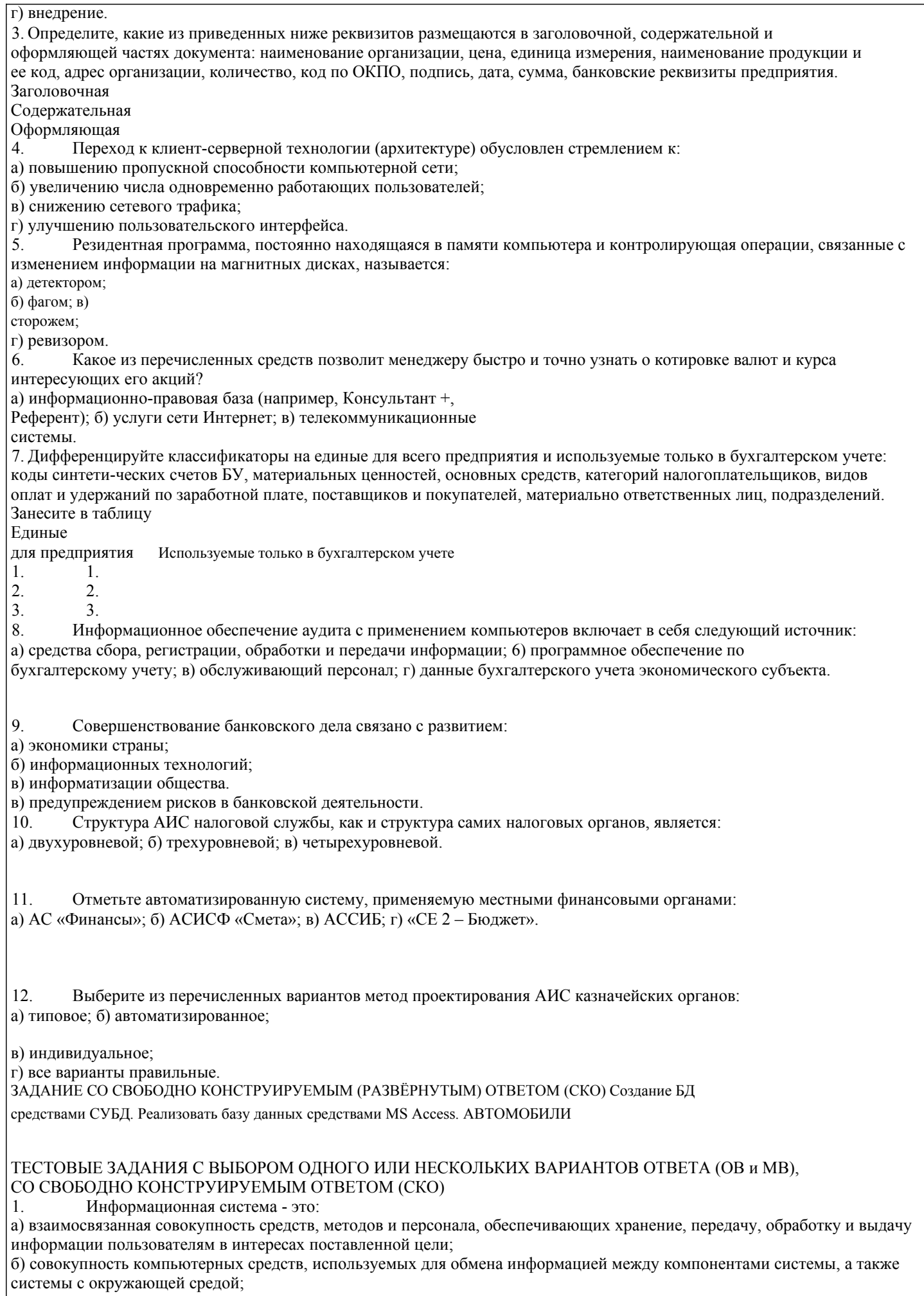

в) совокупность средств, используемых для реализации управленческого контроля, поддерживающего и ускоряющего

процесс принятия решений; г) сложный информационно-технологический и программный комплекс, обеспечивающий информационные и вычислительные потребности специалистов в их профессиональной работе. К какой стадии относится создание технического задания на проектирование системы? а) проектирования; б) предпроектного обследования; в) ввод системы в действие; г) промышленной эксплуатации. 3. Отметьте характерные черты электронного документа: а) формируется на основе ввода данных в компьютер; б) хранится в реестре документов; в) является языком программирования; г) служит основанием для формирования других документов с одинаковым содержанием; д) входит в ЕСКК. К категории транзакций относятся действия:  $\overline{4}$ . а) запись результатов выполнения хозяйственной операции в системе автоматизации бухгалтерского учета; б) удаление результатов выполнения хозяйственной операции в системе автоматизации бухгалтерского учета; в) удаление файла с результатами выполнения хозяйственных операций в системе автоматизации бухгалтерского учета; г) копирование файла с результатами выполнения хозяйственных операций в системе автоматизации бухгалтерского учета. 5. Вставьте недостающие понятия или словосочетания: Следующие способы противодействия угрозам безопасности: физические, аппаратные, программные, организационные, законодательные, морально-этические, физические относятся к ... обеспечения безопасности информации. 6. Для решения задач финансового менеджмента используются следующие классы программных средств: а) пакеты технического анализа; б) системы управления базами данных; в) текстовые процессоры; г) пакеты статистического анализа.  $7.$ К какому виду классификации ИС относится создание компьютерной системы бухгалтерского учета на предприятии (фирме, организации)? а) ИС управления технологическим процессом; б) ИС организационного управления; в) ИС научных исследований. Интеллектуальные аналитические системы: 8 а) представляют собой систему автоматизации бухгалтерского учета; б) являются наиболее распространенными и востребованными: в) используются только небольшим числом крупных фирм.  $\mathbf{Q}$ Управление клиентскими отношениями в банке определяется: а) количеством клиентов; б) качеством обслуживания клиентов; в) достаточной информацией о рынках и клиентах. 10. Подразделения по информатизации налоговых органов занимаются: а) внедрением нового программного обеспечения и средств электронно-вычислительной техники; б) разработкой вычислительной техники; в) продажей вычислительной техники. Отметьте автоматизированную систему, применяемую органами государственной власти территориальных и  $11$ региональных финансов: а) АС «Финансы»; б) АСИСФ «Смета»: в)  $ACCHB$ ;  $r)$  «CE  $2$  -Бюлжет».  $12.$ Как называется схема организации передачи и формирования электронных документов в АИС? а) информационная технология; б) электронный документооборот; в) информационная система; г) все варианты правильные. ЗАДАНИЕ СО СВОБОДНО КОНСТРУИРУЕМЫМ (РАЗВЁРНУТЫМ) ОТВЕТОМ (СКО) Создание БД средствами СУБД. Реализовать базу данных средствами MS Access. ДОРОЖНАЯ\_СЛУЖБА протяженность № дороги город население Арби  $A<sub>3</sub>$ 352 25632  $A<sub>3</sub>$ 352 Титон 62310  $A<sub>4</sub>$ 219 25632 Арби  $A<sub>4</sub>$ 219 25632 Эсфилд

#### стр. 33

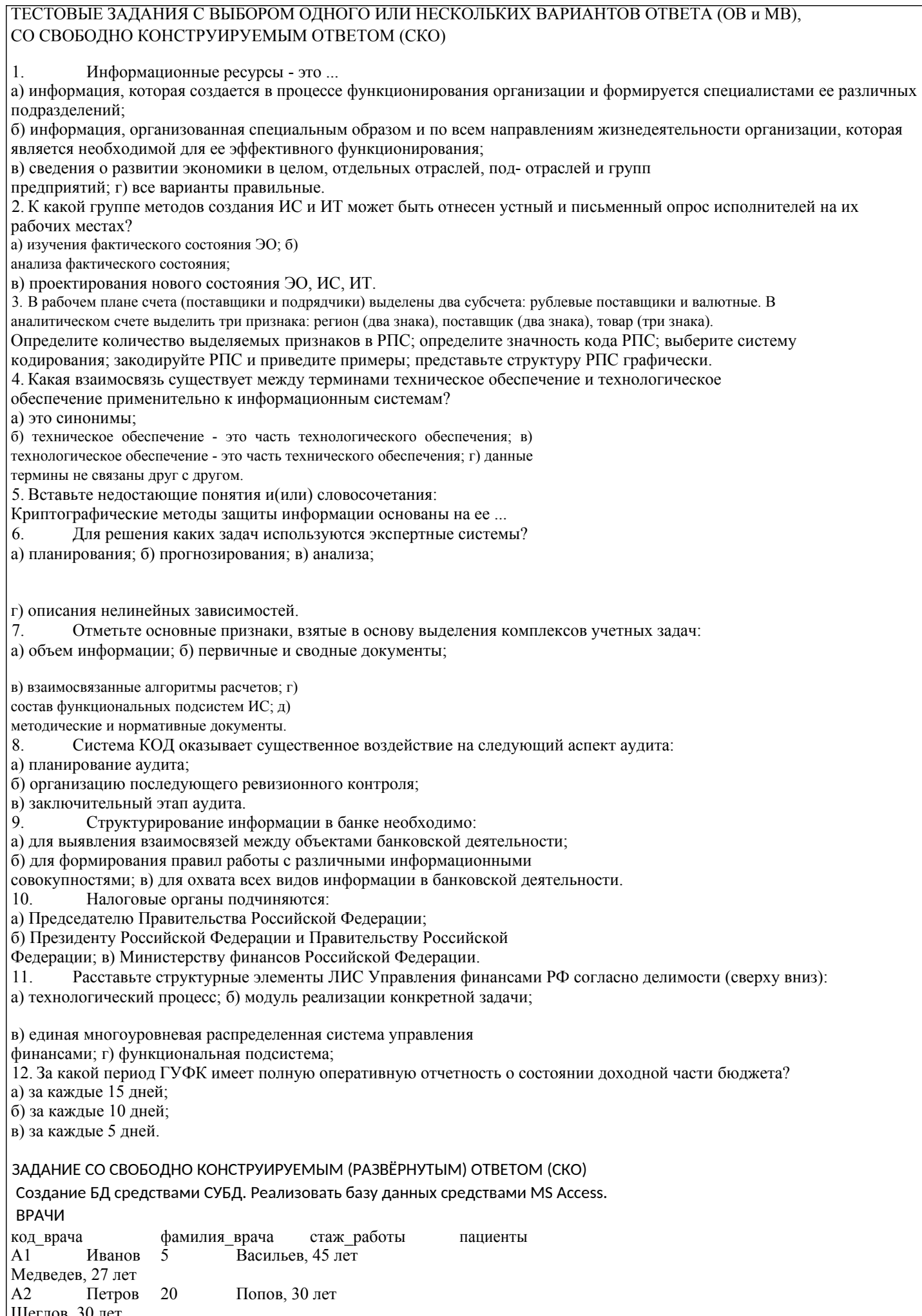

Комаров, 38 лет

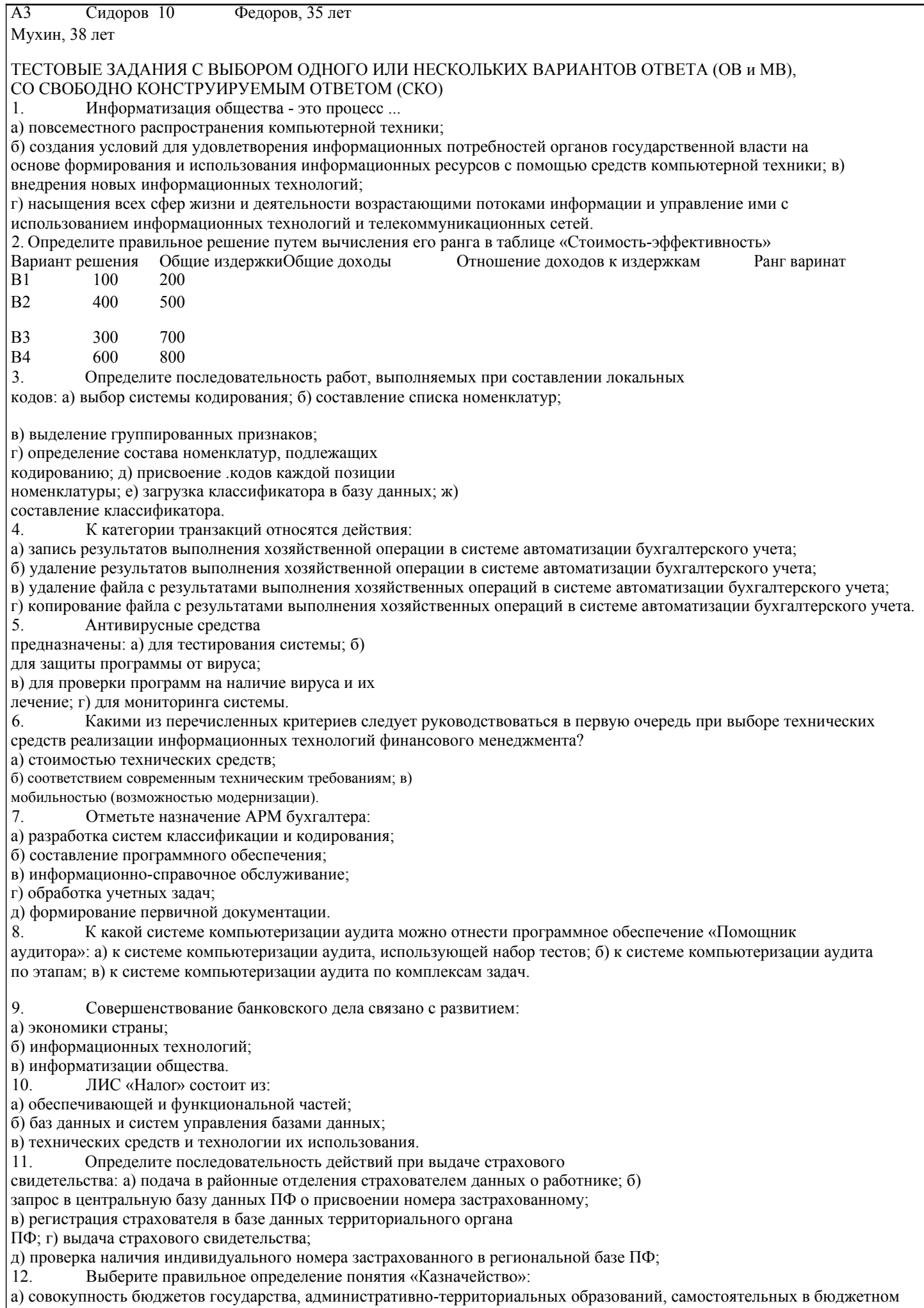

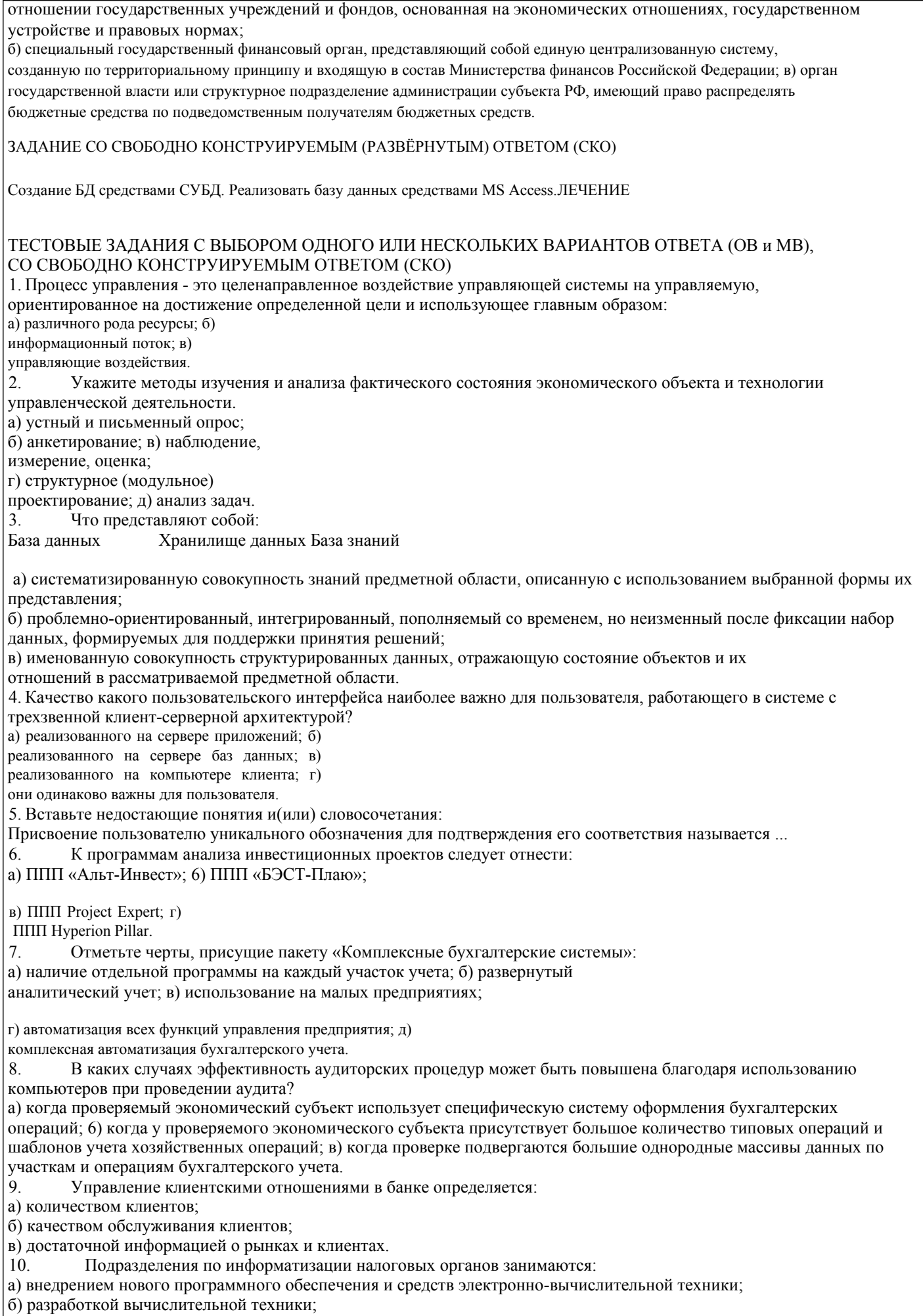

в) продажей вычислительной техники.

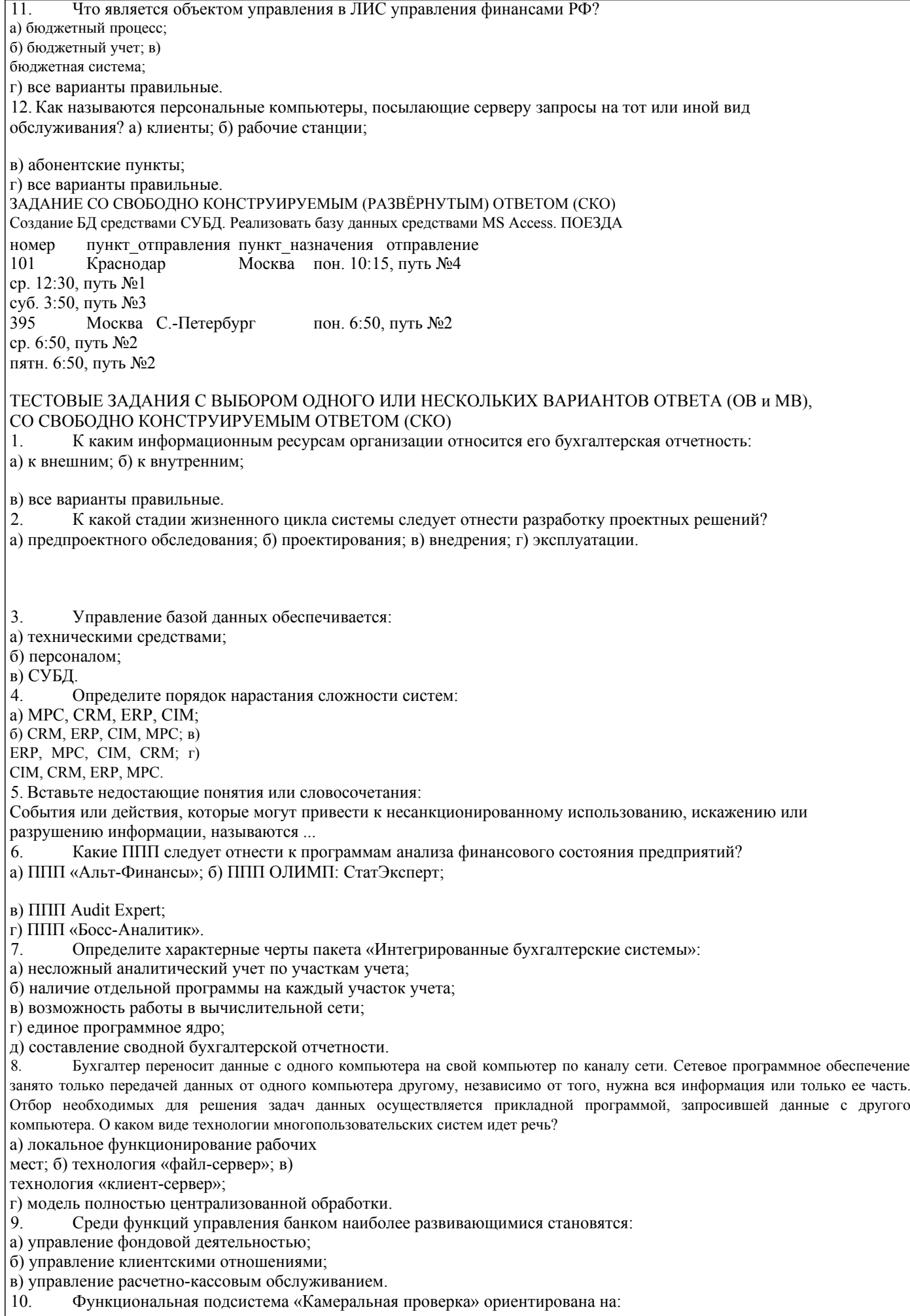

а) выявление правильности и достоверности ведения бухгалтерского учета;

б) определение правильности заполнения бухгалтерских документов, исчисления налогов, точности заполнения форм; в) анализ состояния экономического объекта; г) контроль и управление информацией по основным видам налогов.

11. Отметьте задачи решаемые на всех уровнях бюджетной сферы:

а) создание проекта бюджета; б) утверждение проекта бюджета;

в) контроль за исполнением бюджета; г)

отчет об исполнении бюджета; д) все

варианты правильные.

12. Какую из перечисленных функций не выполняет программный комплекс «Казна»?

а) сбор, учет, обработку, анализ и хранение информации по доходной части федерального бюджета; б) получение информации о поступлении средств в федеральный бюджет; в) формирование учетных, отчетных и платежных документов; г) учет федеральных и целевых программ.

#### ЗАДАНИЕ СО СВОБОДНО КОНСТРУИРУЕМЫМ (РАЗВЁРНУТЫМ) ОТВЕТОМ (СКО)

Создание БД средствами СУБД. Реализовать базу данных средствами MS Access. Дан подробный план парка, на котором отдельно указано каждое дерево. Все деревья снабжены индивидуальными номерами. ДЕРЕВЬЯ

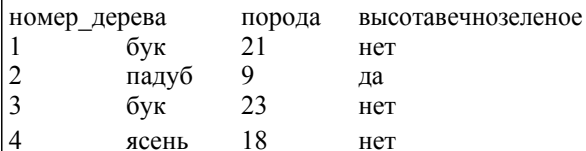

ТЕСТОВЫЕ ЗАДАНИЯ С ВЫБОРОМ ОДНОГО ИЛИ НЕСКОЛЬКИХ ВАРИАНТОВ ОТВЕТА (ОВ и МВ), СО СВОБОДНО КОНСТРУИРУЕМЫМ ОТВЕТОМ (СКО)

1. Информационная система - это:

а) взаимосвязанная совокупность средств, методов и персонала, обеспечивающих хранение, передачу, обработку и выдачу информации пользователям в интересах поставленной цели;

б) совокупность компьютерных средств, используемых для обмена информацией между компонентами системы, а также системы с окружающей средой;

в) совокупность средств, используемых для реализации управленческого контроля, поддерживающего и ускоряющего процесс принятия решений:

г) сложный информационно-технологический и программный комплекс, обеспечивающий информационные и

вычислительные потребности специалистов в их профессиональной работе.

Эргономическое обеспечение ИС - это:  $\mathfrak{D}$ 

а) комплекс документов, регламентирующих деятельность персонала ИТ;

б) совокупность математических методов и моделей, используемых при решении функциональных задач;

в) совокупность методов и средств, предназначенных для создания оптимальных условий деятельности человека в

ИТ, способствующих ее быстрейшему освоению.

 $\mathfrak{Z}$ . Управление базой данных обеспечивается:

а) техническими средствами; б) персоналом; в)

СУБД.

 $\overline{4}$ . Интеллектуальные информационные технологии (нейросетевые, генетические алгоритмы и др.) используются для нахождения:

а) нескольких оптимальных решений;

б) наилучшего из потенциально возможных

решений; в) парето-оптимального решения; г)

приемлемого решения.

5. Вставьте недостающие понятия или словосочетания:

Установление подлинности пользователя для проверки его соответствия называется ...

6. Какие из перечисленных программ входят в состав пакета Microsoft Office?

a) Power Point;

6) Intemet Explorer;

в) Microsoft Project;

г) Project Expert.

К какому виду классификации ИС относится создание компьютерной системы бухгалтерского учета на  $7<sub>1</sub>$ предприятии (фирме, организации)?

а) ИС управления технологическим

процессом; б) ИС организационного

управления; в) ИС научных исследований.

Какой факт говорит о том, что выдаваемая системой КОД отчетность является недостоверной:  $\mathbf{R}$ 

а) в системе КОД имеются хозяйственные операции, а первичных документов по ним нет;

б) в системе КОД отсутствует программа финансового анализа;

в) в системе КОД отсутствуют данные по некоторым классификаторам.

 $\Omega$ При автоматизации информационных технологий в банке руковолствуются: а) профессиональным уровнем кадров банка;

б) стратегией развития банка;

в) контролем основных показателей работы банка.

 $10<sup>1</sup>$ Непосредственное взаимодействие с налогоплательщиками (как с юридическими лицами - организациями, так и физическими лицами - населением) осуществляют:

а) центральный аппарат Федеральной налоговой службы; б)

управления Службы в субъектах Российской Федерации;

в) межрегиональные инспекции Службы, инспекции Службы в районах, районах в городах, городах без районного деления, инспекции Службы межрайонного деления.

Отметьте автоматизированную систему, применяемую органами государственной власти на федеральном уровне  $11$ бюджетного процесса:

а) АС «Казна»;

б) АС «Финансы»;

в) АССИБ; г)

АСИСФ «Смета».

Какой из перечисленных типов электронного документооборота не используется в казначейских органах при  $12<sub>12</sub>$ решении функциональных задач исполнения бюджета?

а) формирование бухгалтерской отчетности; б)

формирование доходной части бюджета; в)

формирование расходной части бюджета; г) все

варианты правильные.

# ЗАДАНИЕ СО СВОБОДНО КОНСТРУИРУЕМЫМ (РАЗВЁРНУТЫМ) ОТВЕТОМ (СКО)

Создание БД средствами СУБД. Реализовать базу данных средствами MS Access. Ниже приведена часть записей, помешенных в таблицу «КОНФЕТЫ».

КОНФЕТЫ

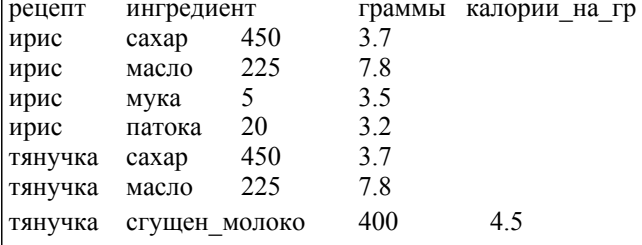

#### ТЕСТОВЫЕ ЗАДАНИЯ С ВЫБОРОМ ОДНОГО ИЛИ НЕСКОЛЬКИХ ВАРИАНТОВ ОТВЕТА (ОВ и МВ), СО СВОБОДНО КОНСТРУИРУЕМЫМ ОТВЕТОМ (СКО)

На информационном рынке в секторе деловой информации представлена информация:  $\mathbf{1}$ 

а) макроэкономическая; б) научная; в) финансовая;

г) потребительская;

д) правовая; • е)

биржевая:

ж) деловые новости:

з) статистическая; и)

коммерческая.

2. Выберите правильный вариант, в котором перечислены основополагающие принципы создания

ИС, а) системность, развитие, совместимость, стандартизация и унификация, эффективность;

б) системность, первый руководитель, новые задачи, совместимость, автоматизация информационных потоков и документооборота; в) системность, развитие, первый руководитель, формализация, непротиворечивость и полнота, структурирование данных, новые задачи;

г) системность, документооборот, новые задачи,

стандартизация и унификация.

 $\mathcal{L}$ База данных позволяет осуществлять:

а) жесткую привязку данных к программам:

б) быстрый доступ к информации;

в) удобное манипулирование данными;

г) системное хранение информации.

 $\overline{4}$ . Трехзвенная клиент-серверная архитектура по сравнению с двухзвенной обеспечивает повышение:

а) уровня информационной безопасности; б) быстродействия; в) объема общей памяти;

г) числа одновременно работающих пользователей.

5. Наибольшая угроза для корпоративных сетей связана:

а) с разнородностью информационных ресурсов и технологий;

б) с программно-техническим обеспечением

в) со сбоями оборудования. 6. Какая из перечисленных программ позволит менеджеру поддерживать связь с его коллегами и партнерами? a) Microsoft Project; 6) Front Page; в) Microsoft Outlook. 7. Отметьте главные черты информационной технологии обработки учетных задач: а) децентрализованная обработка информации на рабочем месте бух-галтера; б) безбумажная технология; в) использование специальных вычислительных установок; г) обработка отдельных учетных задач на компьютере; д) комплексная обработка учетных задач.  $8<sup>1</sup>$ Контроль за вводом информации в системе КОД состоит из того,  $T_{\text{TTO}}$ а) операции хранятся в специальных архивах; б) результаты операции предоставляются авторизированным пользователям; в) вся информация, вводимая в систему, предварительно визируется.  $\mathbf Q$ Аутсорсинг в банках - это: а) выполнение части работ внешними организациями; б) передача функций управления банком; в) замена программно-технического оснащения в банке.  $10<sup>1</sup>$  $\overrightarrow{A}$ И $\overrightarrow{C}$  «Налог» - это: а) форма организационного управления органами государственной налоговой службы на базе новых средств и методов обработки данных, использования новых информационных технологий; б) совокупность метолов, информационных процессов и программно-технических средств, объединенных в технологическую цепочку, обеспечивающую сбор, обработку, хранение, распространение и отображение информации с целью снижения трудоемкости процессов использования информационного ресурса, а также повышения их надежности и оперативности. Системы «КонсультантПлюс», «Гарант», «Референт» являются:  $11$ а) бухгалтерскими программами; б) информационно-правовыми справочными системами; в) программами автоматизации бюджетного учета; г) все варианты правильные. Как называется программный комплекс по учету расходов федерального бюджета? 12 а) «Казна»; б) «Налог»; в) «Смета»; г) все варианты правильные. ЗАДАНИЕ СО СВОБОДНО КОНСТРУИРУЕМЫМ (РАЗВЁРНУТЫМ) ОТВЕТОМ (СКО) Создание БД средствами СУБД. Реализовать базу данных средствами MS Access. В таблице фиксированы приезды людей в различные города. У всех визитеров разные фамилии, нет городов с одинаковыми названиями. ВИЗИТЫ фамилия профессия  $\Gamma$ <sub>c</sub>opo $\Gamma$ страна пата 19920615 Лжонс бухгалтер Эфтон Уайланлия 19920615 Смит программист Ситон Экспанлия 19920617 Смит программист Эйтон Эксланлия 19920620 Смит программист Эфтон Уайланлия 19920620 Найт Зедландия инженер Дитон инженер Ситон 19920620 Янг Эксландия ТЕСТОВЫЕ ЗАДАНИЯ С ВЫБОРОМ ОДНОГО ИЛИ НЕСКОЛЬКИХ ВАРИАНТОВ ОТВЕТА (ОВ и МВ), СО СВОБОДНО КОНСТРУИРУЕМЫМ ОТВЕТОМ (СКО)  $\mathbf{1}$ Информационная технология - это: а) совокупность внешних и внутренних потоков прямой и обратной информационной связи экономического объекта, методов, средств и специалистов, участвующих в процессе обработки информации; б) системно-организованная для решения задач управления совокупность методов и средств реализации операций сбора, регистрации, передачи, накопления, обработки и защиты информации на базе применения программного обеспечения, средств связи и компьютерной техники; в) совокупность информации, экономико-математических методов и моделей, технических, программных, технологических средств и специалистов, предназначенных для обработки информации и принятия решений.  $\overline{2}$ . Укажите правильное определение постановки задачи: а) постановка задачи - это описание входной и результирующей информации; б) постановка задачи - это описание алгоритма решения задачи; в) постановка задачи - это описание задачи по правилам, которое дает представление о ее экономическом содержании и логике преобразования входной информации в результирующую. 3. Какие виды организации информации относятся к внутримашинному информационному обеспечению? а) документы; б) система классификации и кодирования;

в) информационные

файлы; г) базы данных;

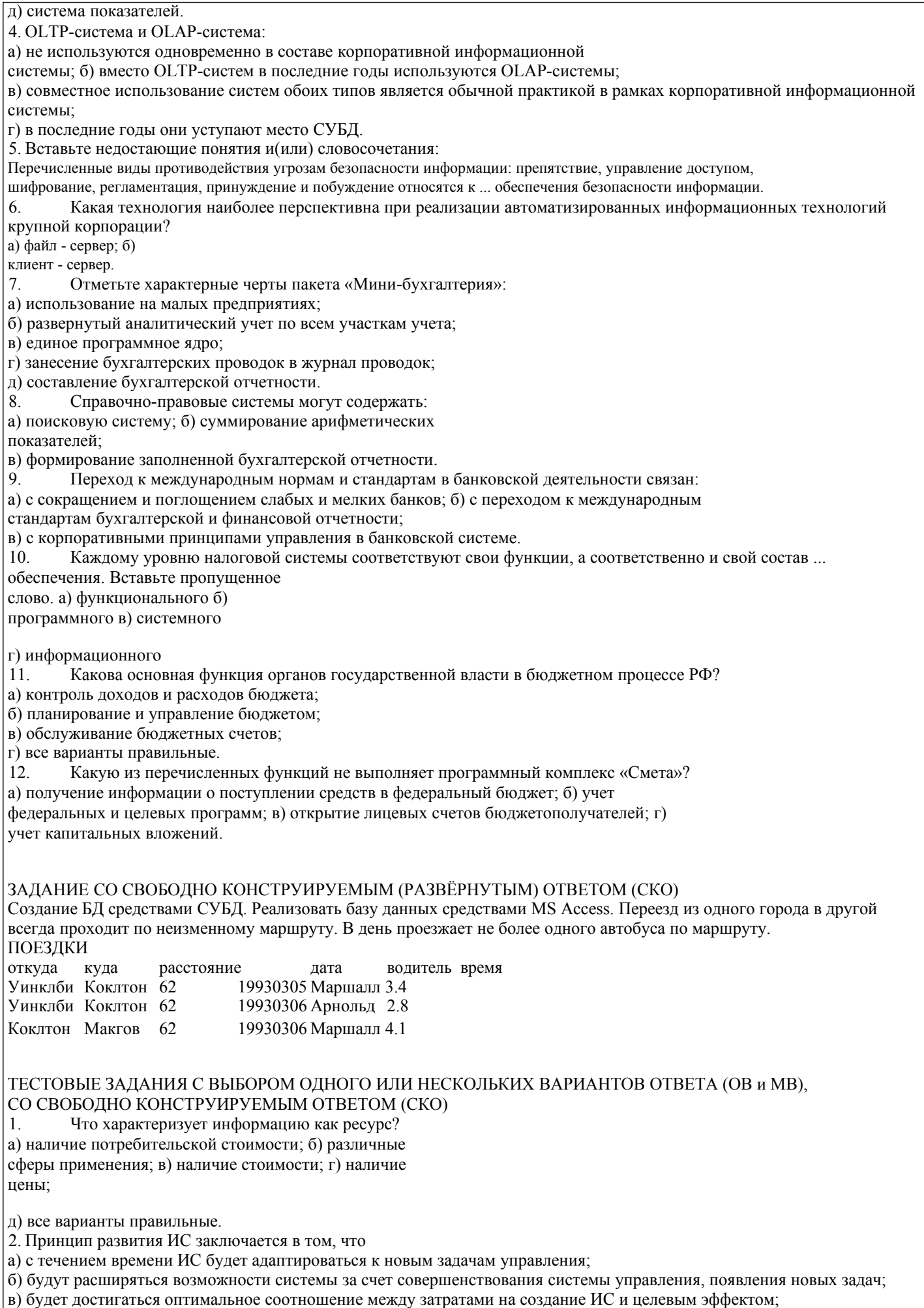

г) он позволит подойти к исследуемому объекту как к системе, выявить его структурные элементы и информационные

связи. 3. Что проставляется в содержательной части документа? а) подписи ответственных лиц; б) переменные реквизитыпризнаки и их коды; в) переменные реквизиты-признаки, их коды и основания; г) постоянные реквизиты-признаки и их коды; д) постоянные реквизиты-признаки, их коды и основания. 4. Для нейросетевых технологий характерно: а) настройка нейросети для решения задачи на основе примеров; б) нахождение оптимального решения при зашумленных данных; в) нахождение приемлемого решения в тех ситуациях, когда другие вычислительные технологии (методы) бессильны; г) нахождение решения с заданной точностью. 5. Вставьте недостающие понятия и(или) словосочетания: Среди угроз безопасности информации следует выделить два вида: ... 6. Использование возможностей интрасети позволяет финансовому менеджеру: а) получать внешнюю информацию по решаемой задаче; б) оперативно общаться с коллегами; в) размещать рекламу о фирме. 7. Отметьте комплексы учетных задач: а) учет основных средств и НМА; б) расчет потребности в материальных ресурсах; в) составление договора на поставку продукции; г) финансово-расчетные операции; д) планирование загрузки оборудования; е) составление штатного расписания. 8. На предприятии имеется специальный отдел, отвечающий за безопасность информации в системе КОД. Это говорит о: а) ненадежности системы внутреннего аудита; 6) правильности ведения учета на компьютере; в) снижении риска аудитора. 9. Что представляет собой инфраструктура информационных технологий в банках? а) перечень подразделений банка; б) состав, соотношение и взаимодействие информации, техники, про- грамм и технологий в банке; в) уровни управления банком. 10. Реализация задач АИС «Налог» низового уровня начинается с: а) анализа состояния предприятия; б) документальной проверки; в) регистрации предприятий; г) камеральной проверки. 11. Какова основная функция бюджетополучателей (бюджетных организаций) в бюджетном процессе РФ? а) формирование бюджетных средств; б) контроль расходов бюджета; в) потребление бюджетных средств; г) все варианты правильные. 12. Какое из нижеперечисленных условий не используется в процессе создания АИС ФК РФ? . а) согласование и синхронизация основных процессов исполнения бюджета в течение операционного дня, недели, месяца, квартала, года; б) достоверность информации, входящей в ту или иную смежную ведомственную систему в ходе их взаимодействия;· в) организация документооборота на бумажных носителях. ЗАДАНИЕ СО СВОБОДНО КОНСТРУИРУЕМЫМ (РАЗВЁРНУТЫМ) ОТВЕТОМ (СКО) Создание БД средствами СУБД. Реализовать базу данных средствами MS Access. Имена полей и часть записей приведены ниже. Два конкретных шахматиста могут сыграть не более одной партии в день. ШАХМАТЫ дата участник 1 участник 2 победитель время 19920502 Грамбиг Пивич Пивич 3.4 19920502 Грамбиг Смит Смит 2.5 19920503 Грамбиг Пивич Пивич 1.4 19920503 Смит Пивич Смит 5.2 ТЕСТОВЫЕ ЗАДАНИЯ С ВЫБОРОМ ОДНОГО ИЛИ НЕСКОЛЬКИХ ВАРИАНТОВ ОТВЕТА (ОВ и МВ), СО СВОБОДНО КОНСТРУИРУЕМЫМ ОТВЕТОМ (СКО) 1. Информационные ресурсы - это ... а) информация, которая создается в процессе функционирования организации и формируется специалистами ее различных подразделений; б) информация, организованная специальным образом и по всем направлениям жизнедеятельности организации, которая является необходимой для ее эффективного функционирования;

в) сведения о развитии экономики в целом, отдельных отраслей, под- отраслей и групп предприятий;

Битон

эму Австралия Карузерс

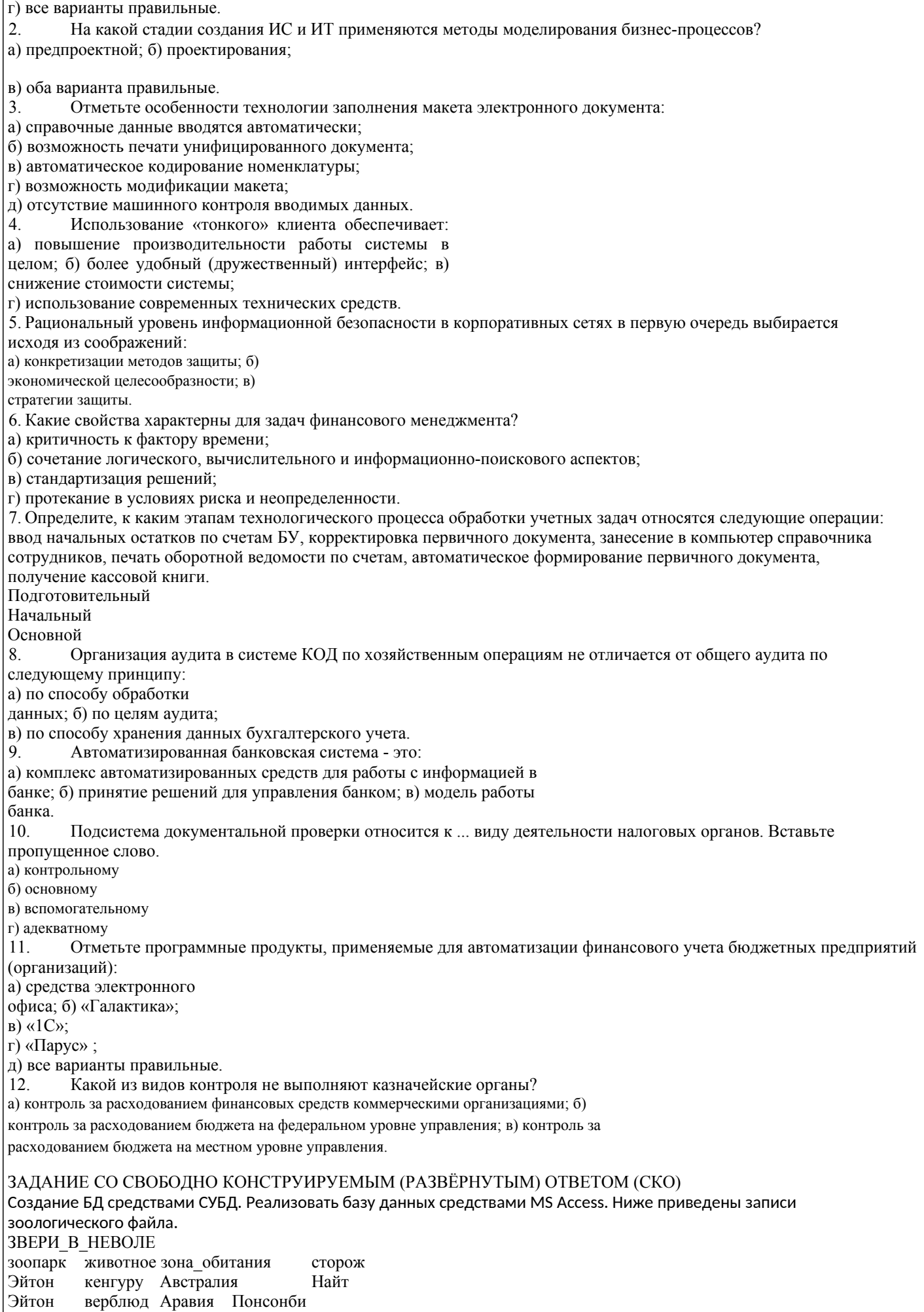

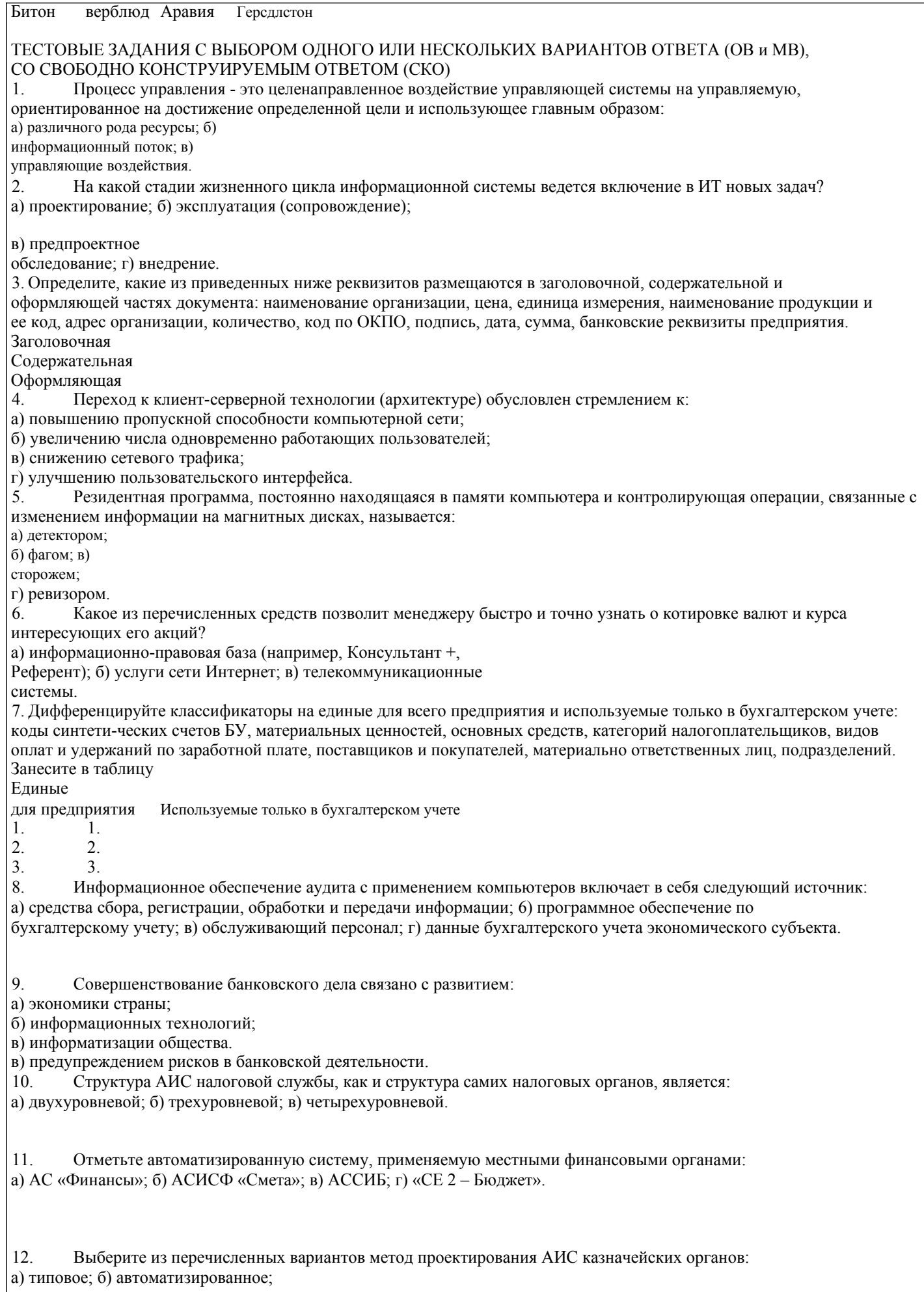

в) индивидуальное;

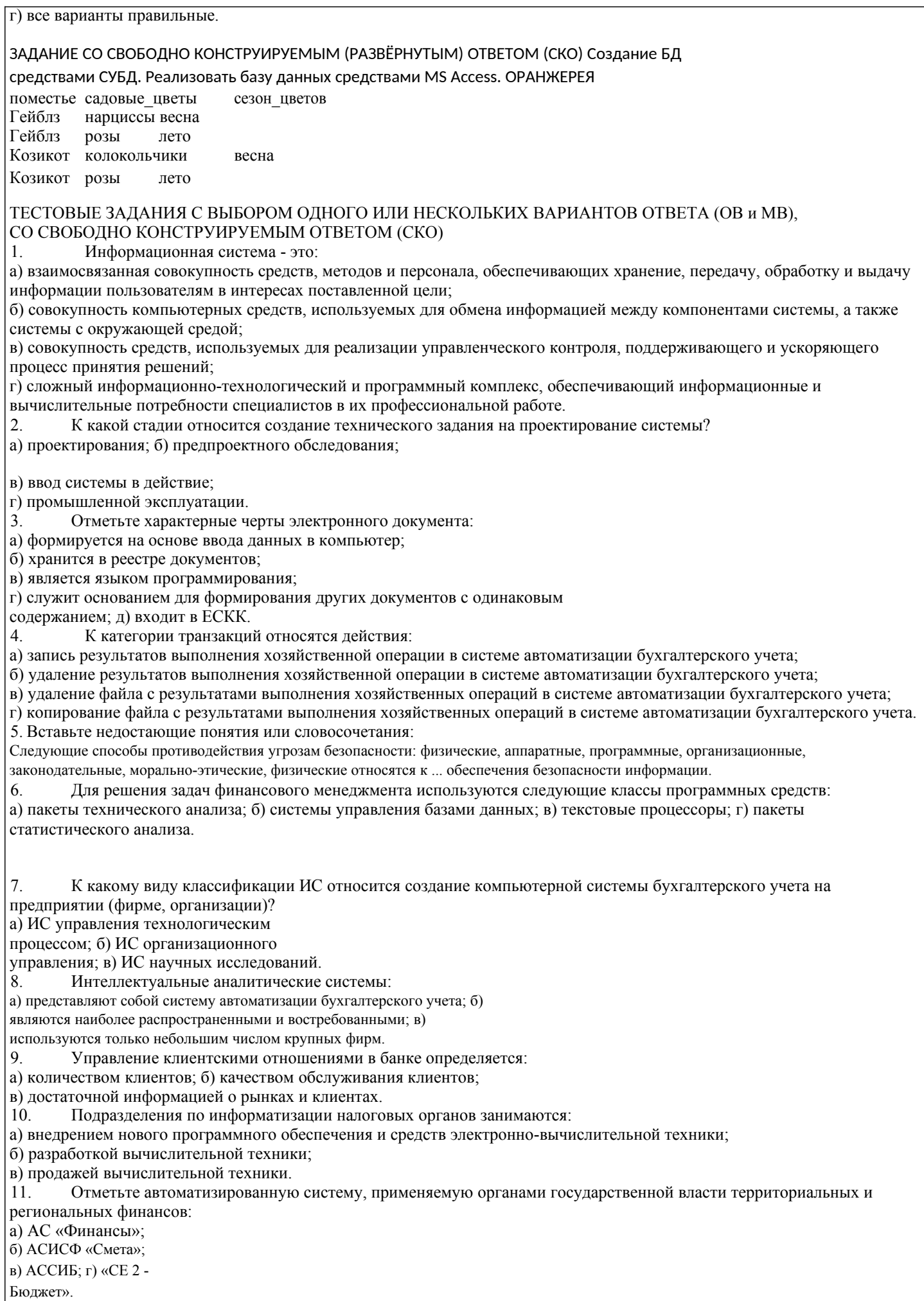

12. Как называется схема организации передачи и формирования электронных документов в АИС? а) информационная технология; б) электронный документооборот; в) информационная система; г) все

варианты правильные.

# ЗАДАНИЕ СО СВОБОДНО КОНСТРУИРУЕМЫМ (РАЗВЁРНУТЫМ) ОТВЕТОМ (СКО) Создание БД средствами СУБД. Реализовать базу данных средствами MS Access. СОРЕВНОВАНИЯ

вид\_спорта победитель год\_рождения прыжки\_в\_длину Армстронг 1972 бег на  $100$  м Маршалл 1969 100\_м\_с\_барьерами Маршалл 1969 прыжки с шестом Уильямс 1969

Оценочные и методические материалы также хранятся на кафедре, обеспечивающей преподавание данной дисциплины (модуля), и размещены в электронная образовательной среде академии в составе соответствующего курса URL: eios.imsit.ru.

# **5.4. Перечень видов оценочных средств**

Задания со свободно конструируемым ответом (СКО) предполагает составление развернутого ответа на теоретический вопрос. Задание с выбором одного варианта ответа (ОВ, в задании данного типа предлагается несколько вариантов ответа, среди которых один верный. Задания со свободно конструируемым ответом (СКО) предполагает составление развернутого ответа, включающего полное решение задачи с пояснениями.

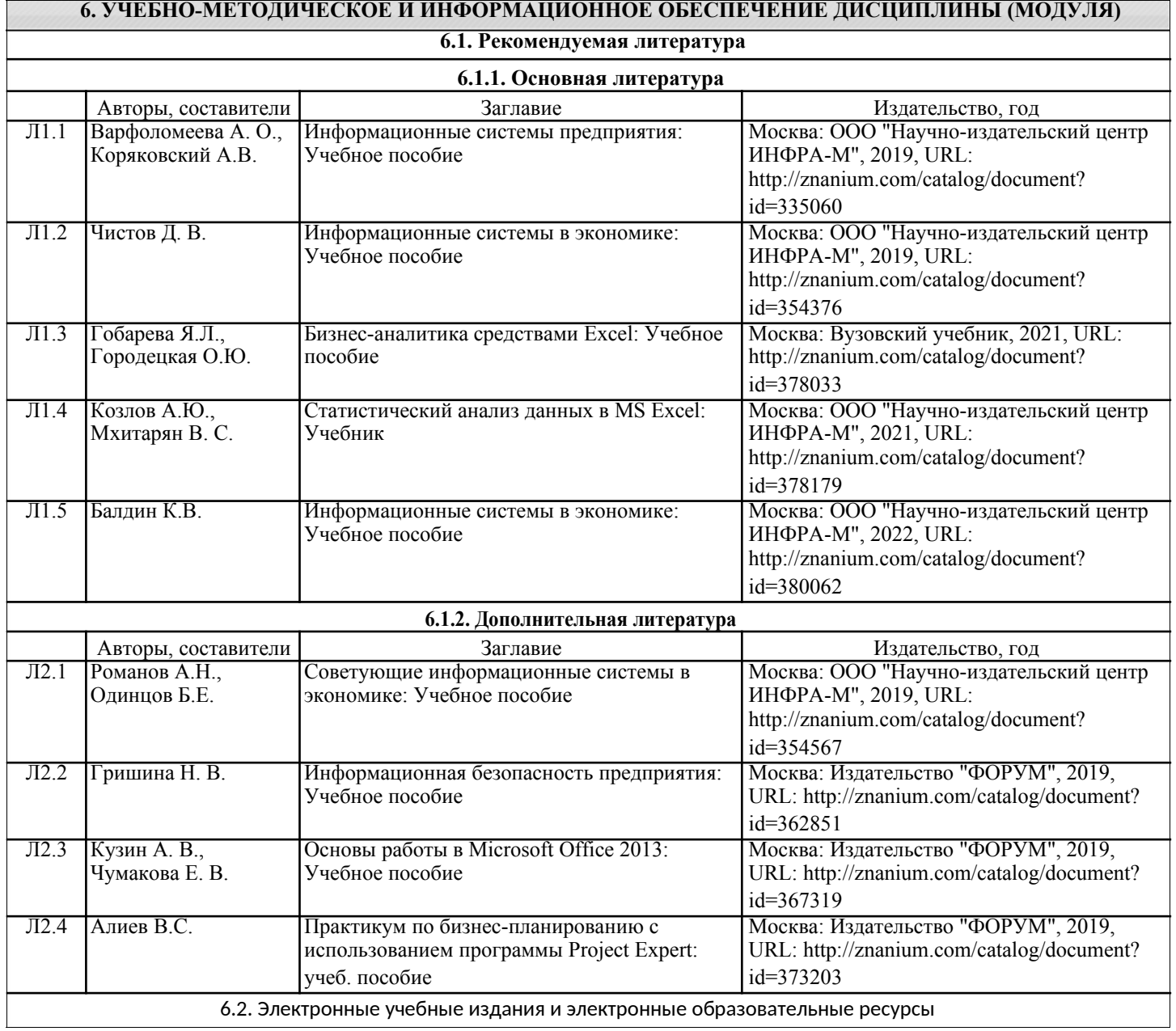

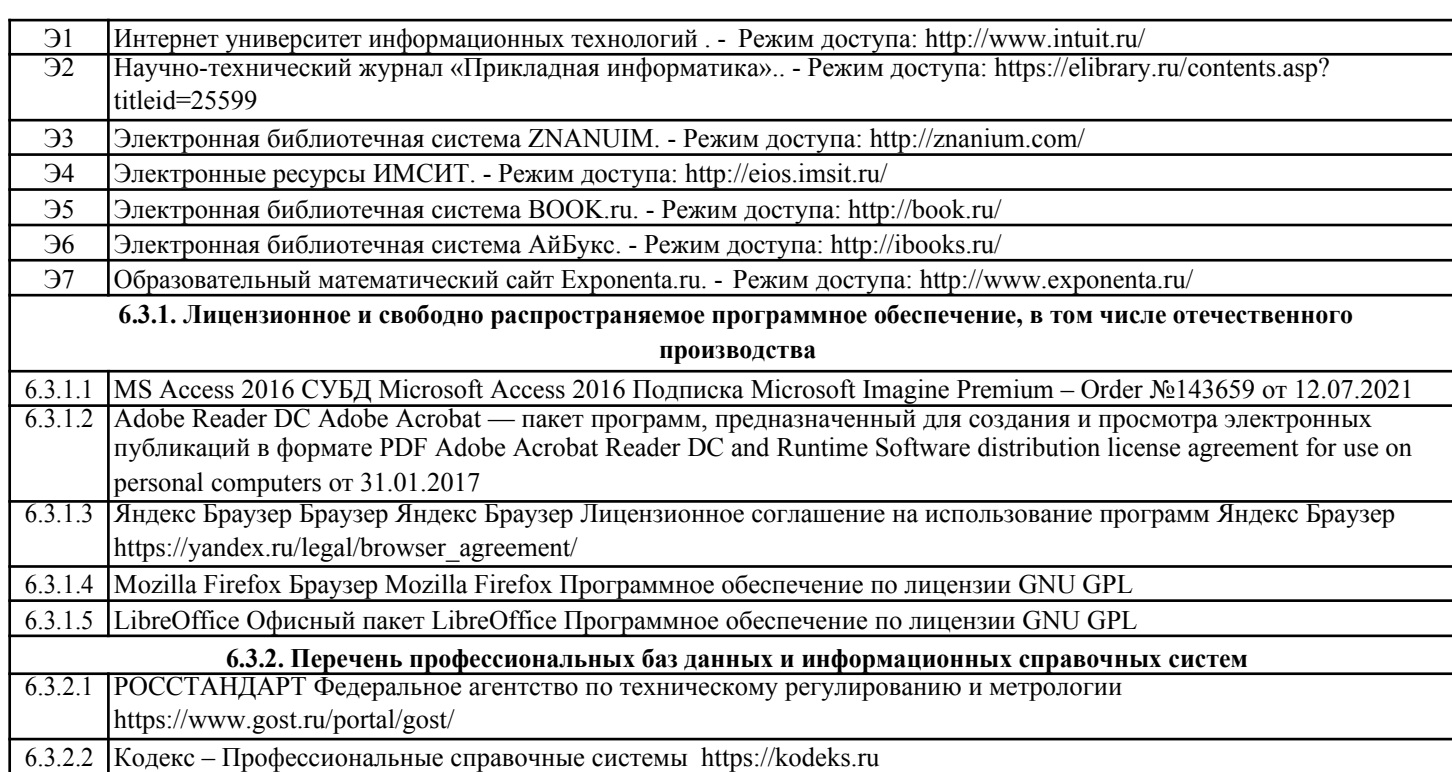

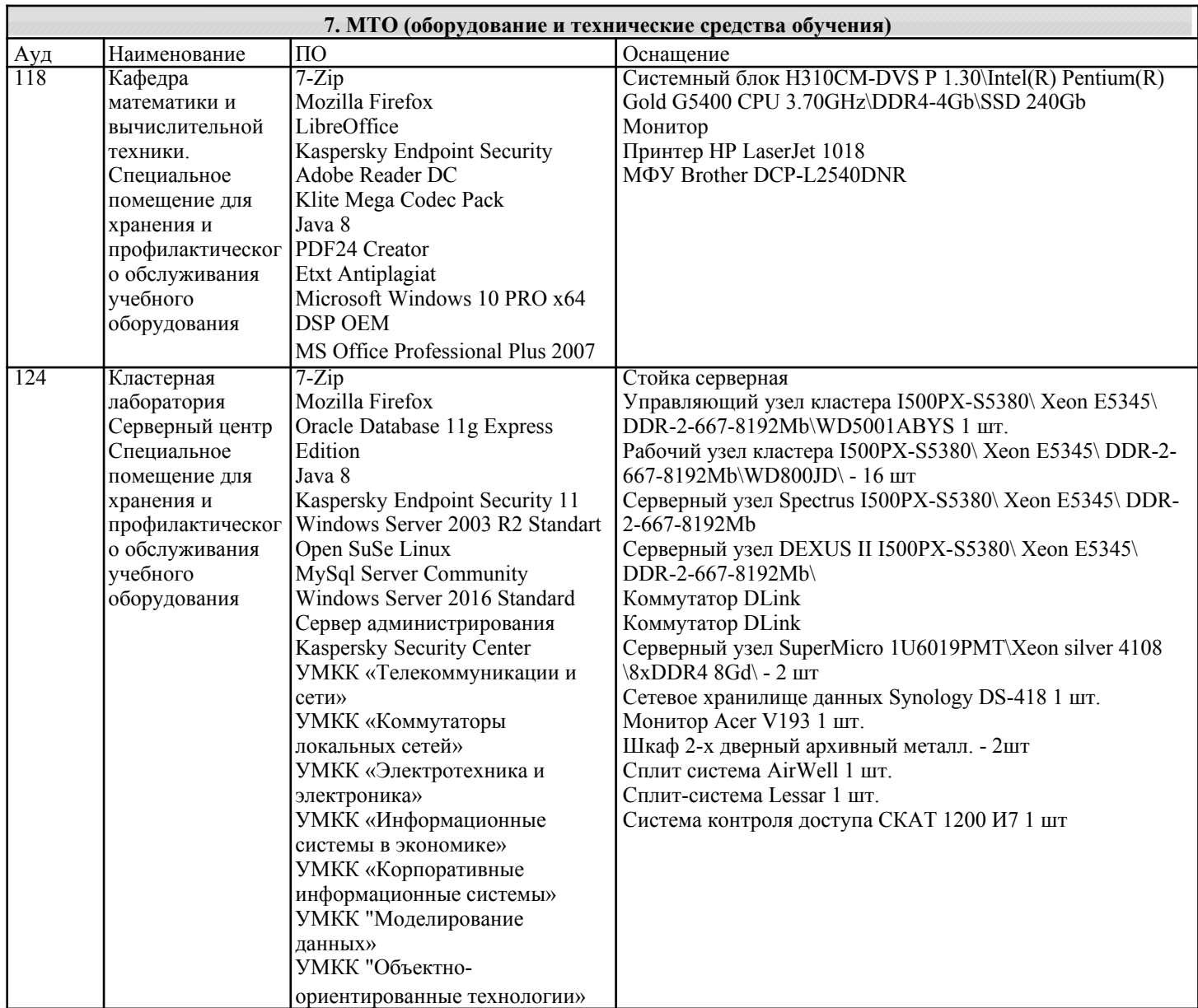

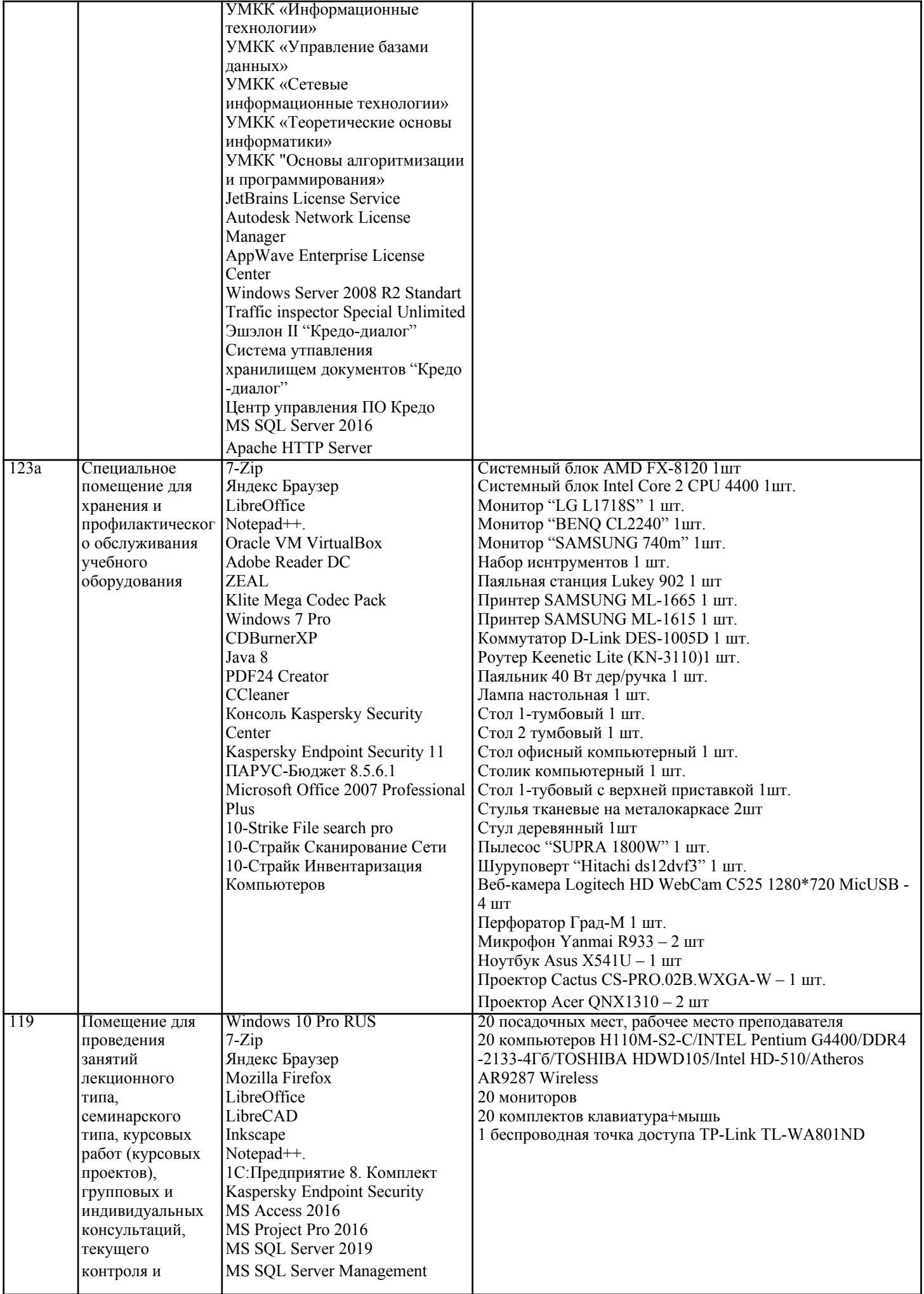

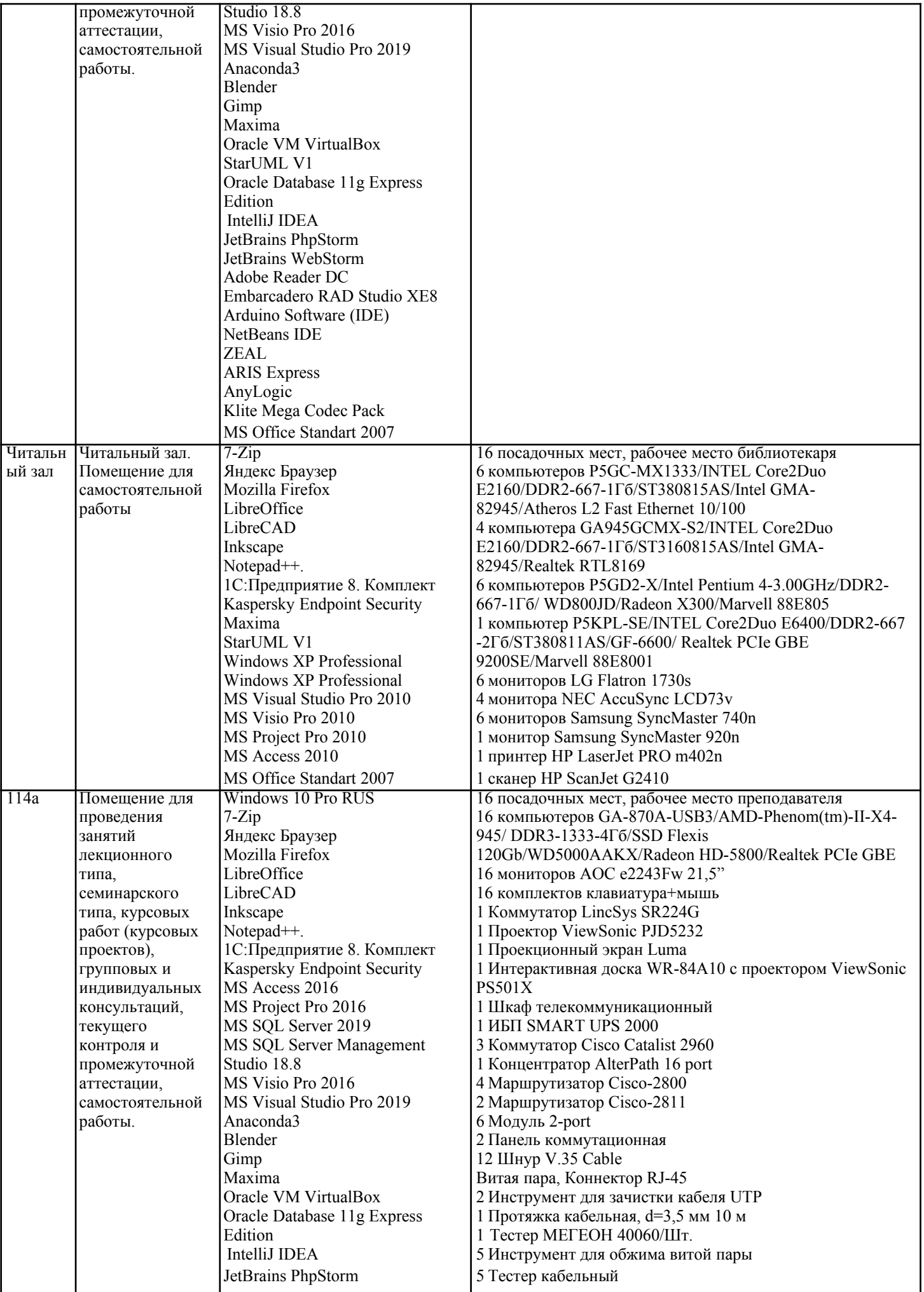

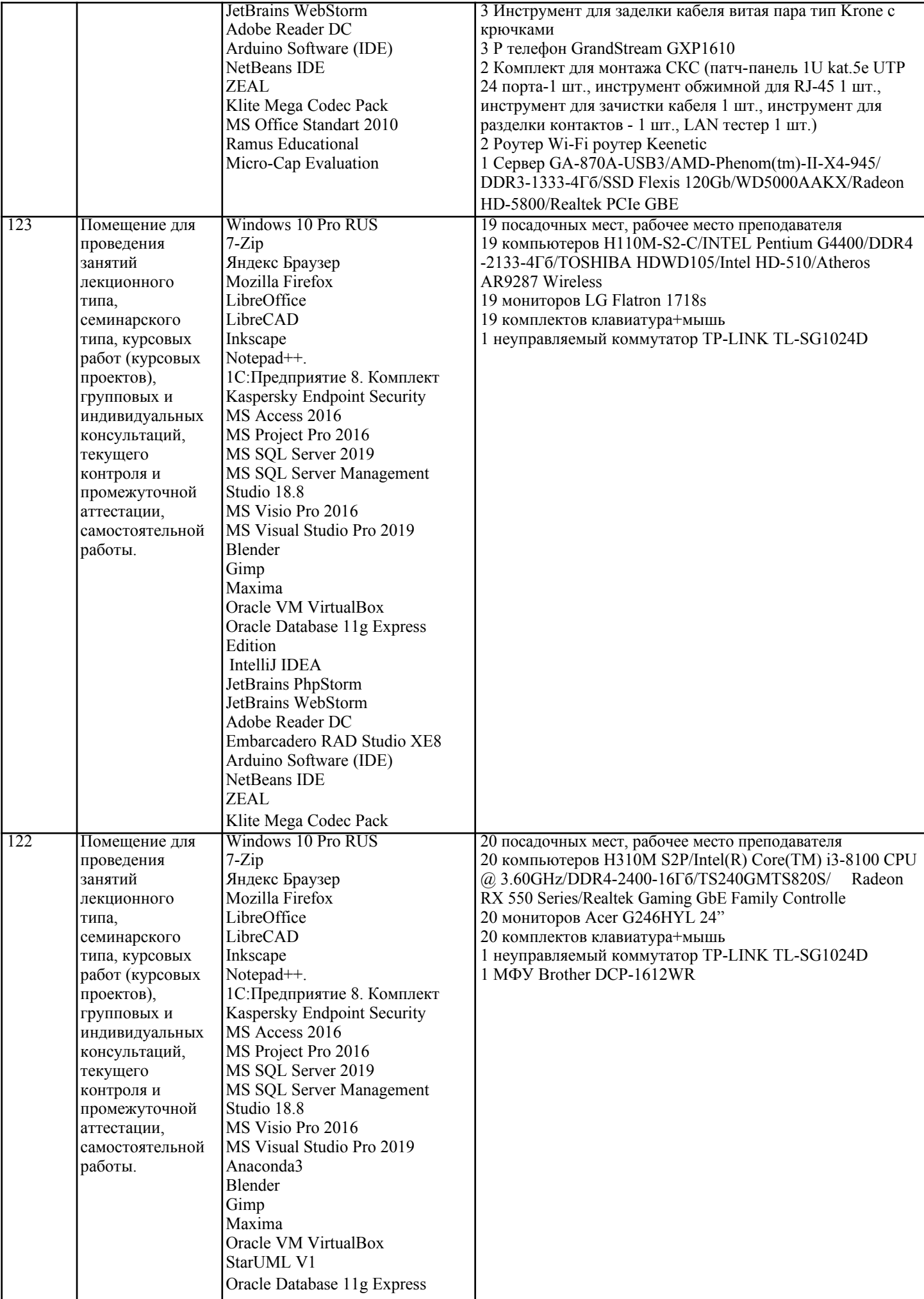

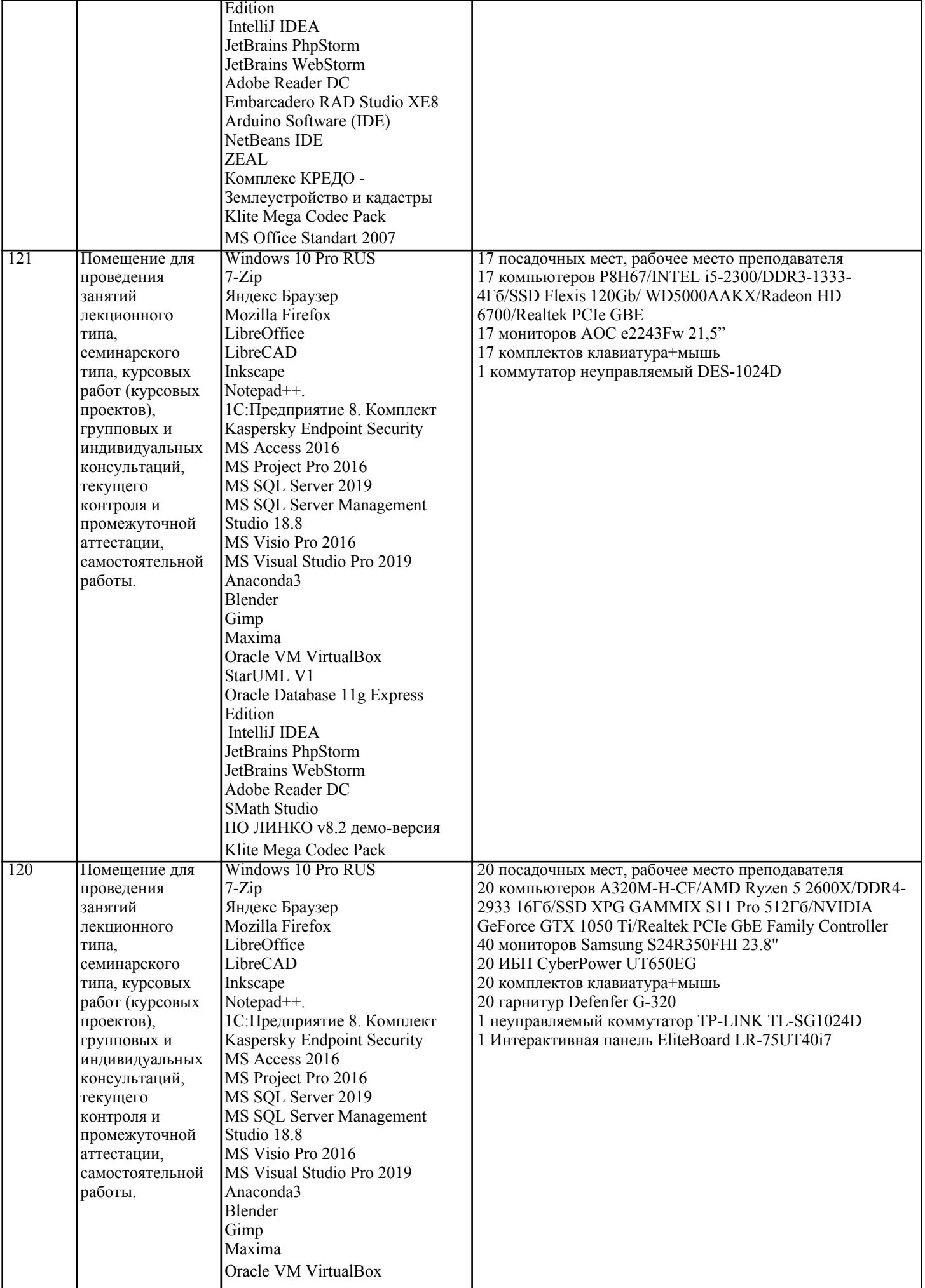

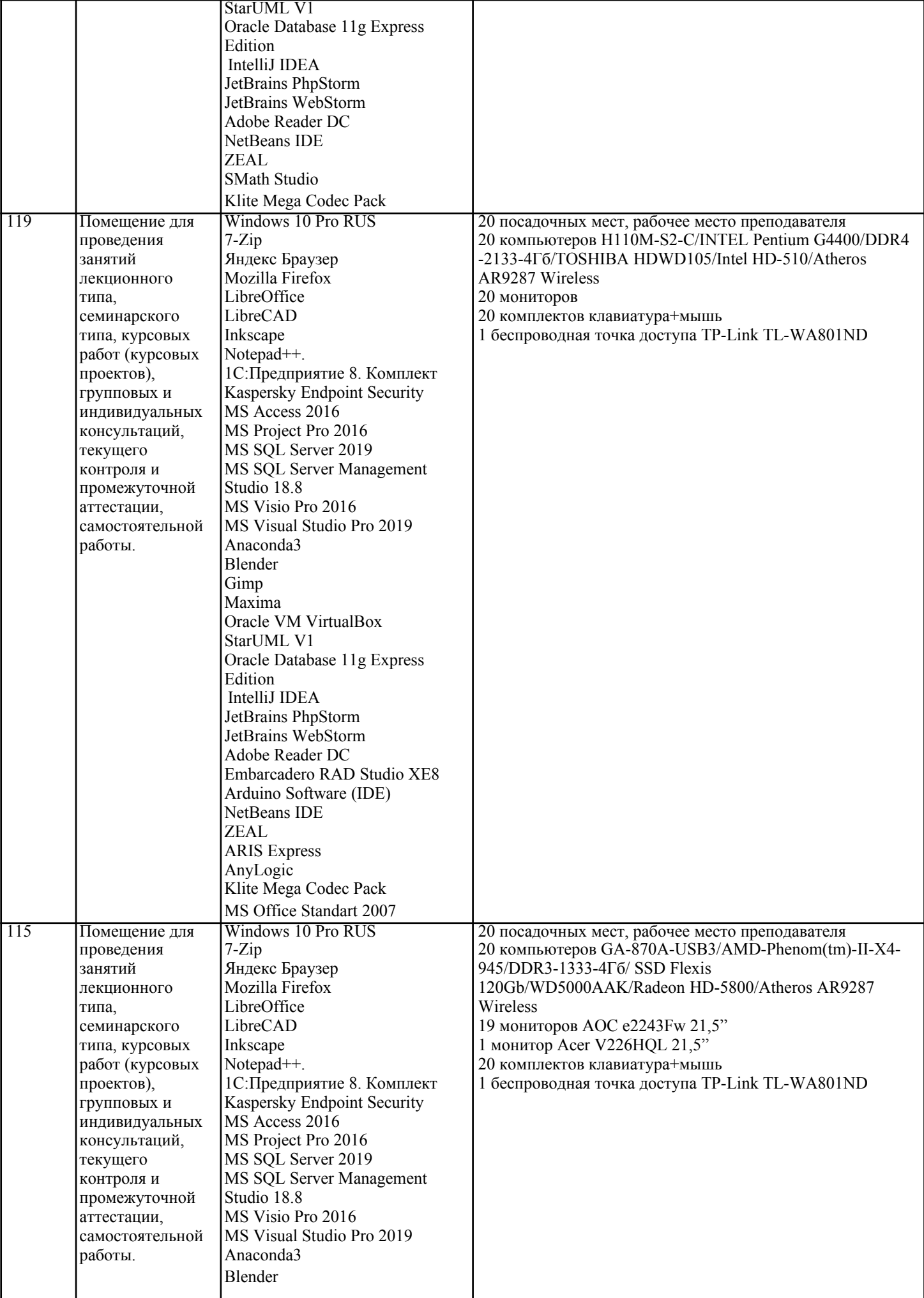

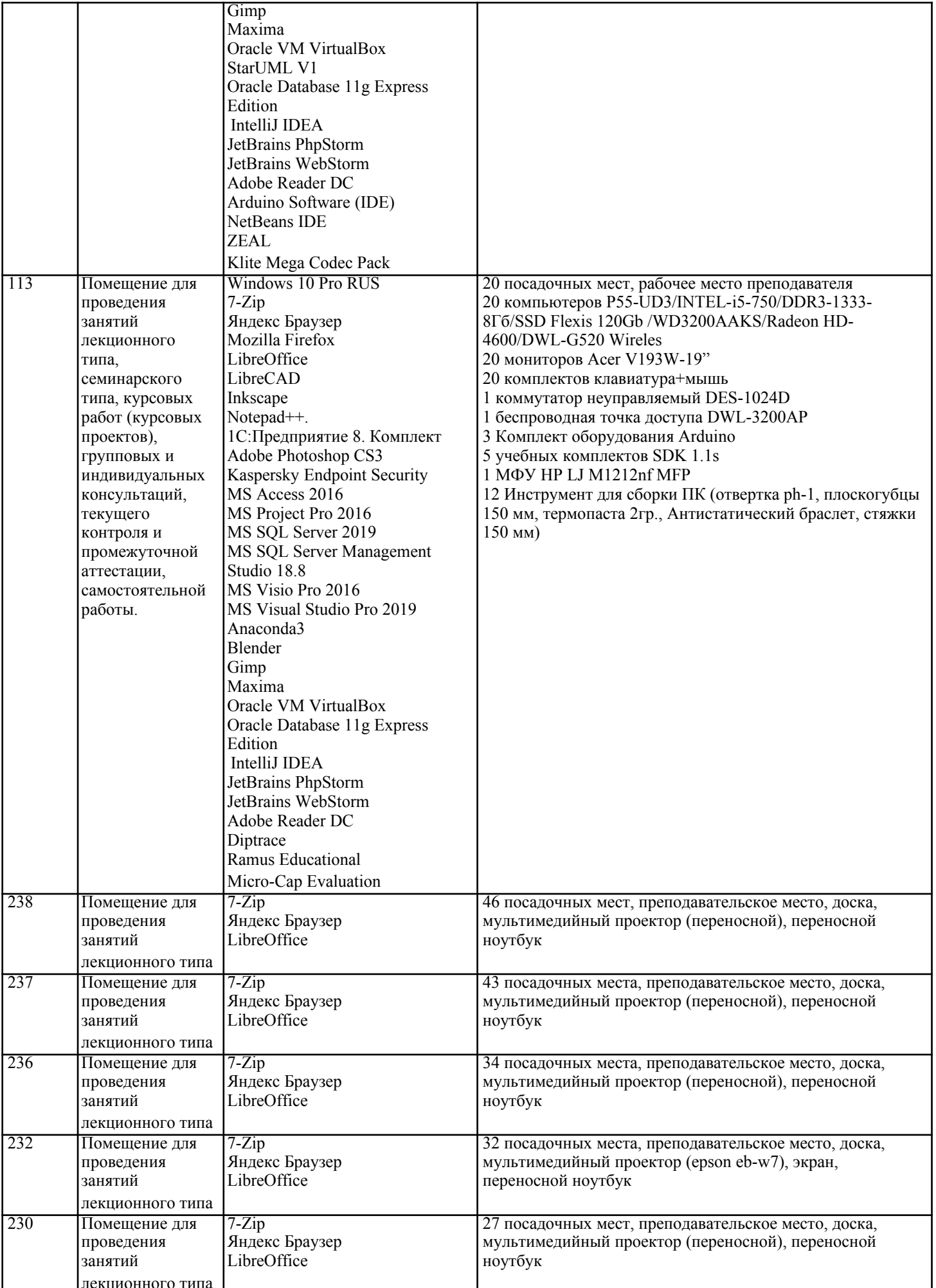

типа,

![](_page_52_Picture_333.jpeg)

![](_page_52_Picture_334.jpeg)

![](_page_53_Picture_202.jpeg)

# **8. МЕТОДИЧЕСКИЕ УКАЗАНИЯ ДЛЯ ОБУЧАЮЩИХСЯ ПО ОСВОЕНИЮ ДИСЦИПЛИНЫ (МОДУЛЯ)**

В соответствии с требованиями ФГОС ВО по направлению подготовки реализация компетентностного подхода предусматривает использование в учебном процессе активных и интерактивных форм проведения занятий (разбор конкретных задач, проведение блиц-опросов, исследовательские работы) в сочетании с внеаудиторной работой с целью формирования и развития профессиональных навыков обучающихся.

Лекционные занятия дополняются ПЗ и различными формами СРС с учебной и научной литературой В процессе такой работы студенты приобретают навыки «глубокого чтения» - анализа и интерпретации текстов по методологии и методике дисциплины.

Учебный материал по дисциплине «Высокопроизводительные вычислительные системы». разделен на логически завершенные части (модули), после изучения, которых предусматривается аттестация в форме письменных тестов, контрольных работ.

Работы оцениваются в баллах, сумма которых дает рейтинг каждого обучающегося. В баллах оцениваются не только знания и навыки обучающихся, но и их творческие возможности: активность, неординарность решений поставленных проблем. Каждый модуль учебной дисциплины включает обязательные виды работ – лекции, ПЗ, различные виды СРС (выполнение домашних заданий по решению задач, подготовка к лекциям и практическим занятиям).

Форма текущего контроля знаний – работа студента на практическом занятии, опрос. Форма промежуточных аттестаций – контрольная работа в аудитории, домашняя работа. Итоговая форма контроля знаний по модулям – контрольная работа с задачами по материалу модуля.

Методические указания по выполнению всех видов учебной работы размещены в электронной образовательной среде академии.

Методические указания и материалы по видам учебных занятий по дисциплине:

Вид учебных занятий, работ - Организация деятельности обучающегося Лекция - Написание конспекта лекций: кратко, схематично, последовательно фиксировать основные положения, выводы, формулировки, обобщения, отмечать важные мысли, выделять ключевые слова, термины. Проверка терминов, понятий с помощью энциклопедий, словарей, справочников с выписыванием толкований в тетрадь. Обозначить вопросы, термины, материал, который вызывает трудности, попытаться найти ответ в рекомендуемой литературе, если самостоятельно не удаётся разобраться в материале, необходимо сформулировать вопрос и задать преподавателю на консультации, на практическом занятии.

Практические занятия - Конспектирование источников. Работа с конспектом лекций, подготовка ответов к контрольным вопросам, просмотр рекомендуемой литературы, работа с текстом. Выполнение практических задач в инструментальных средах. Выполнение проектов. Решение расчётно-графических заданий, решение задач по алгоритму и др.

Самостоятельная работа - Знакомство с основной и дополнительной литературой, включая справочные издания, зарубежные источники, конспект основных положений, терминов, сведений, требующихся для запоминания и

#### являющихся основополагающими в этой теме. Составление аннотаций к прочитанным литературным источникам и др. **9. МЕТОДИЧЕСКИЕ УКАЗАНИЯ ОБУЧАЮЩИМСЯ ПО ВЫПОЛНЕНИЮ САМОСТОЯТЕЛЬНОЙ РАБОТЫ**

Основными задачами самостоятельной работы студентов, являются: во–первых, продолжение изучения дисциплины в домашних условиях по программе, предложенной преподавателем; во–вторых, привитие студентам интереса к технической

и математической литературе, инженерному делу. Изучение и изложение информации, полученной в результате изучения научной литературы и практических материалов, предполагает развитие у студентов как владения навыками устной речи, так и способностей к четкому письменному изложению материала.

Основной формой контроля за самостоятельной работой студентов являются практические занятия, а также еженедельные консультации преподавателя.

Практические занятия – наиболее подходящее место для формирования умения применять полученные знания в практической деятельности.

При подготовке к практическим занятиям следует соблюдать систематичность и последовательность в работе. Необходимо сначала внимательно ознакомиться с содержанием плана практических занятий. Затем, найти в учебной литературе соответствующие разделы и прочитать их. Осваивать изучаемый материал следует по частям. После изучения какой-либо темы или ее отдельных разделов необходимо полученные знания привести в систему, связать воедино весь проработанный материал.

При подведении итогов самостоятельной работы преподавателем основное внимание должно уделяться разбору и оценке лучших работ, анализу недостатков. По предложению преподавателя студент может изложить содержание выполненной им письменной работы на практических занятиях